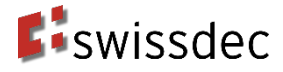

**Dokumentation der Ergebnisse zur Tarifmitteilung des Pilotteams Rückantwort**

**Anhang «Richtlinien QST-AbrechnungsResultat»**

**Anhang 1 Richtlinien für Lohndatenverarbeitung 20130514 (Version 4.0)** 

# **Version**

Aktuelle Version 20130514 - Ausgabe 05.03.2019

Aktuelles Datum: 05.03.2019<br>Speicher Datum: 05.03.2019 Speicher Datum: 05.03.2019<br>Druck Datum: 05.03.2019 Druck Datum:<br>Vorlage: Stichworte: Datenschutz Kommentar:

Normal.dotm

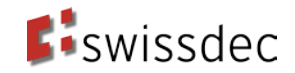

# **Inhaltsverzeichnis**

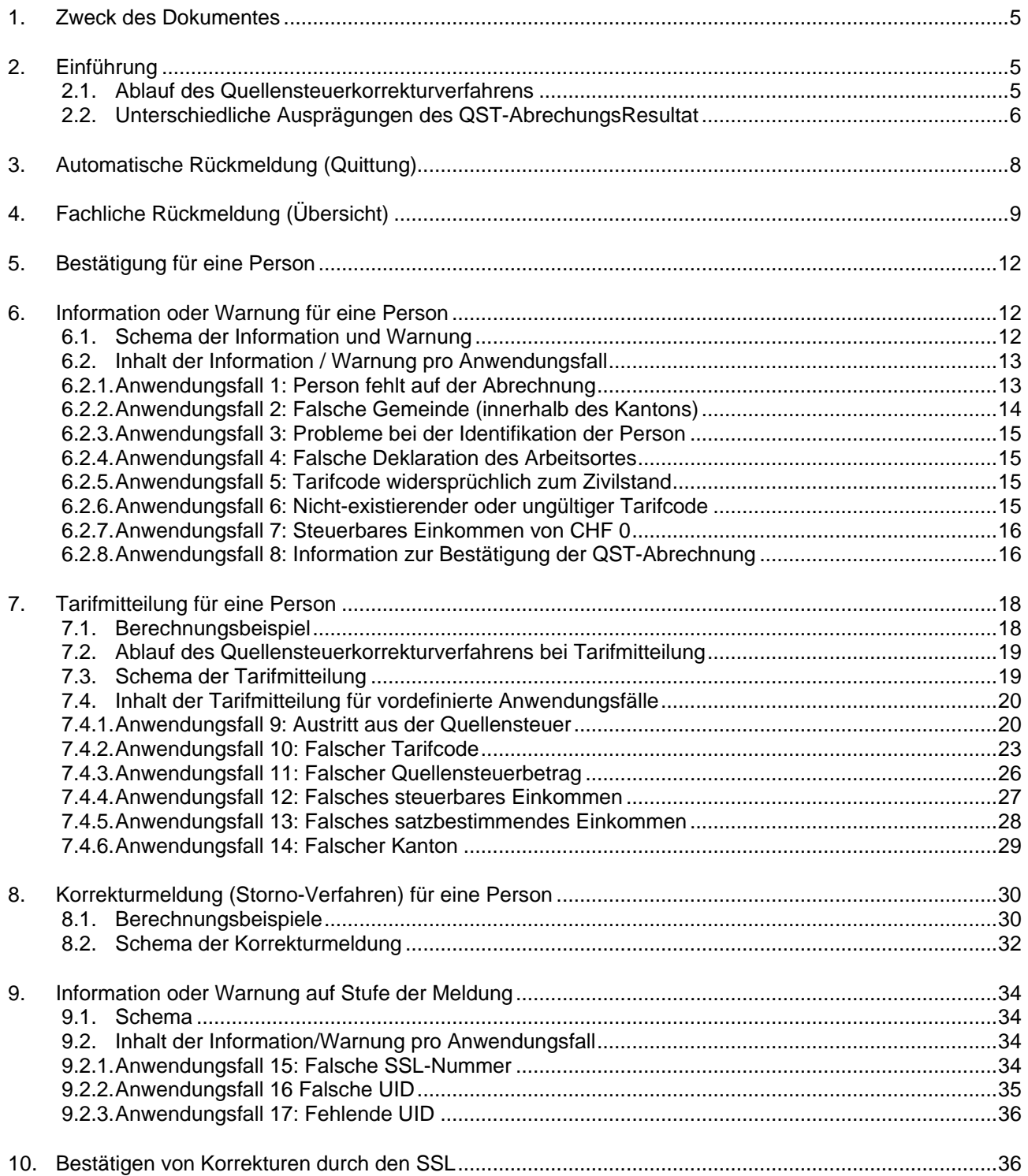

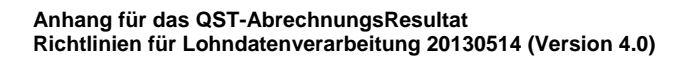

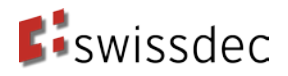

# **Abbildungen**

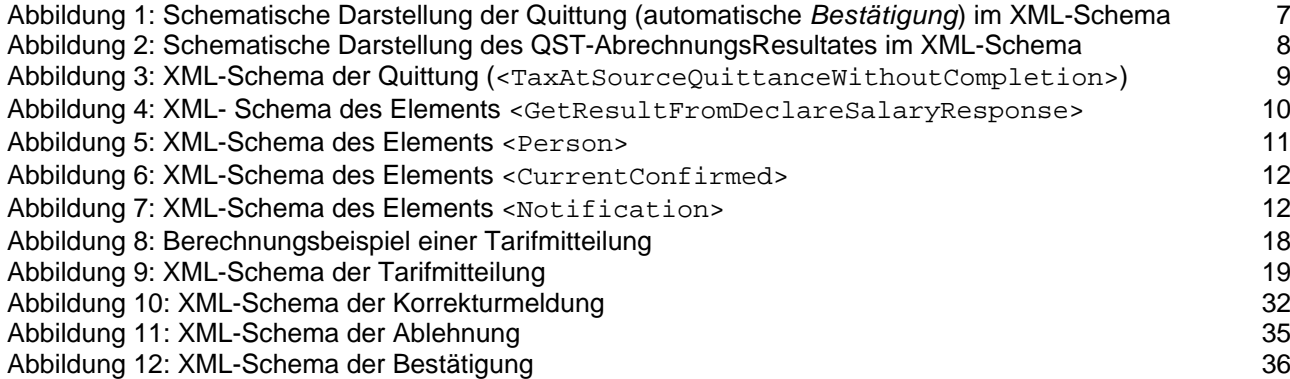

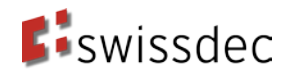

# **Glossar**

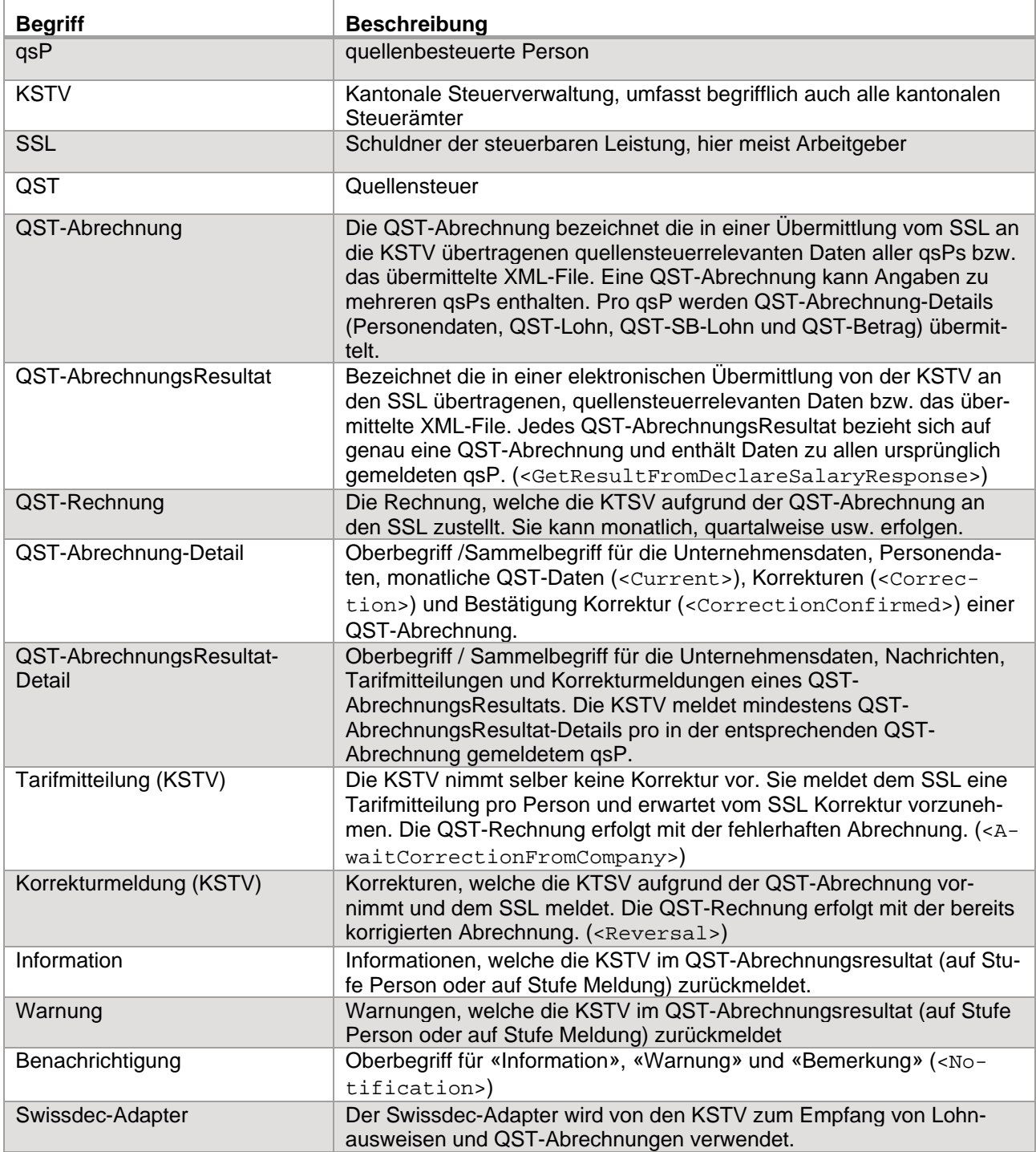

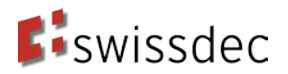

### <span id="page-4-0"></span>**1. Zweck des Dokumentes**

Im Jahr 2015 wurden durch das Pilotteam «Rückantwort», eine Arbeitsgruppe der Fachgruppe ELM-Steuern, die Möglichkeiten und Bedürfnisse bezüglich Übermittlung von Informationen von den kantonalen Steuerverwaltungen (KSTV) an die Schuldner Steuerbaren Leistung (SSL) analysiert. Dabei hat sich gezeigt, dass zwei unterschiedliche Meldungstypen zu betrachten sind: die Tarifmitteilung und die Korrekturmeldung. Ausserdem bestehen weitere Mechanismen, die ebenfalls in die Diskussion einbezogen werden müssen.

In einem ersten Schritt wurde bisher nur die Tarifmitteilung, sowie die Übermittlung von Informationen, Warnungen und Bestätigungen (nachfolgend der Einfachheit halber unter dem Sammelbegriff «Benachrichtigungen» behandelt) umgesetzt. Die Korrekturmeldung wird aufgrund der höheren Komplexität und der geringeren Dringlichkeit erst in einem zweiten, kommenden Schritt betrachtet. Die Umsetzung der Korrekturmeldung erfolgt im Rahmen des Lohnstandards 5.0.

Das vorliegende Dokument fasst die vom Lohnstandard-CH angedachten Mechanismen zur Übermittlung von Informationen von den KSTV an die SSL, dass sogenannte QST-AbrechnungsResultat, zusammen, klärt die Begrifflichkeiten und beschreibt die Verwendung sowie den Inhalt der Tarifmitteilung sowie der Benachrichtigungen auf Stufe Person und Stufe Meldung in stärkerer Detaillierung. Das Dokument hält somit insbesondere das gemeinsame Verständnis für die Umsetzung der Tarifmitteilung sowie der Benachrichtigungen fest und dient als Basis für eine Erweiterung der Richtlinien zur Datenverarbeitung von Swissdec.

Das Kapitel [2](#page-4-1) gibt generelle Informationen zum QST-AbrechnungsResultat sowie zum Quellensteuerverfahren. Im Kapitel [3](#page-7-0) wird die automatische Rückmeldung (Quittung), welche keine qualitative Aussage zur QST-Abrechnung macht, beschrieben. In den Kapitel [4](#page-8-0) bis [0](#page-32-0) werden die unterschiedlichen Ausprägungen des QST-AbrechnungsResultats für qualitative, fachliche Rückmeldungen der KSTV an den SSL eingeführt und deren genaue Verwendung beschrieben.

# <span id="page-4-1"></span>**2. Einführung**

Der ELM-Prozess sieht die Möglichkeit zur Beantwortung von den durch die SSL übermittelten QST-Abrechnungen durch die KSTV vor. Die Rückmeldung erfolgt mit dem sogenannten QST-AbrechnungsResultat. Dies bildet die Basis für einen integrierten und medienbruchfreien Datenaustausch.

# <span id="page-4-2"></span>**2.1. Ablauf des Quellensteuerkorrekturverfahrens**

In der nachfolgenden Abbildung ist der Ablauf des Quellensteuerverfahrens für die unterschiedlichen Ausprägungen der Rückmeldung dargestellt und beschrieben. Es gilt die Annahme, dass die QST-Abrechnung jeweils nur eine quellenbesteuerte Personen (qsP) enthält.

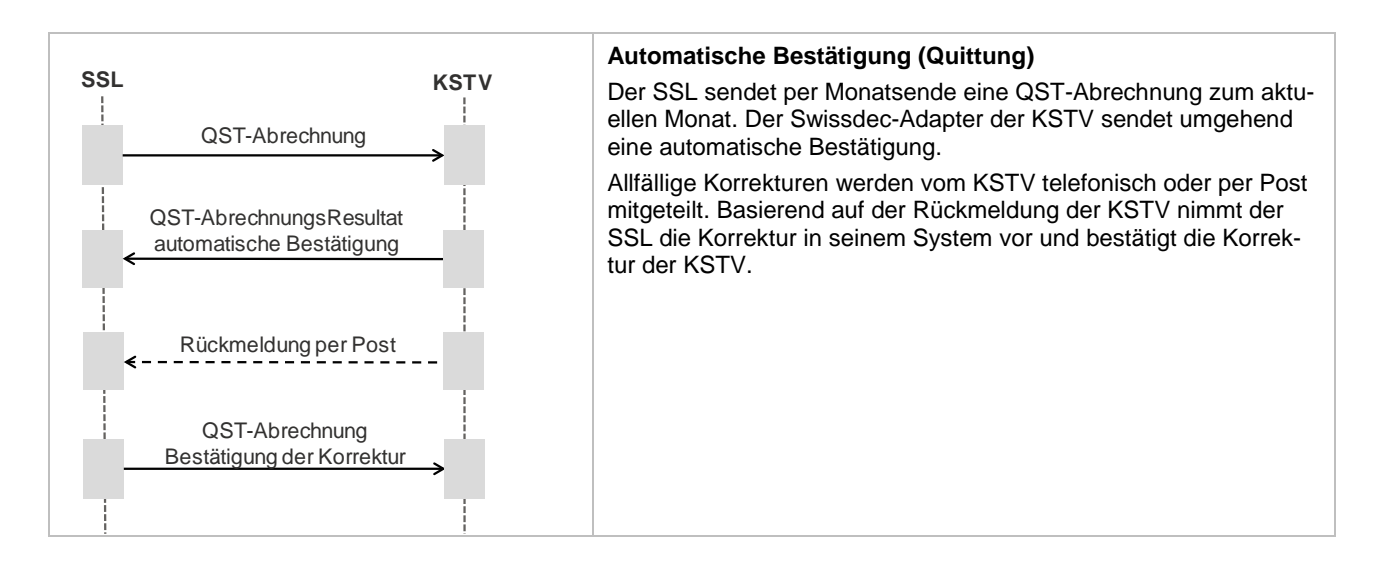

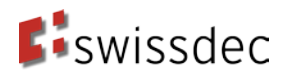

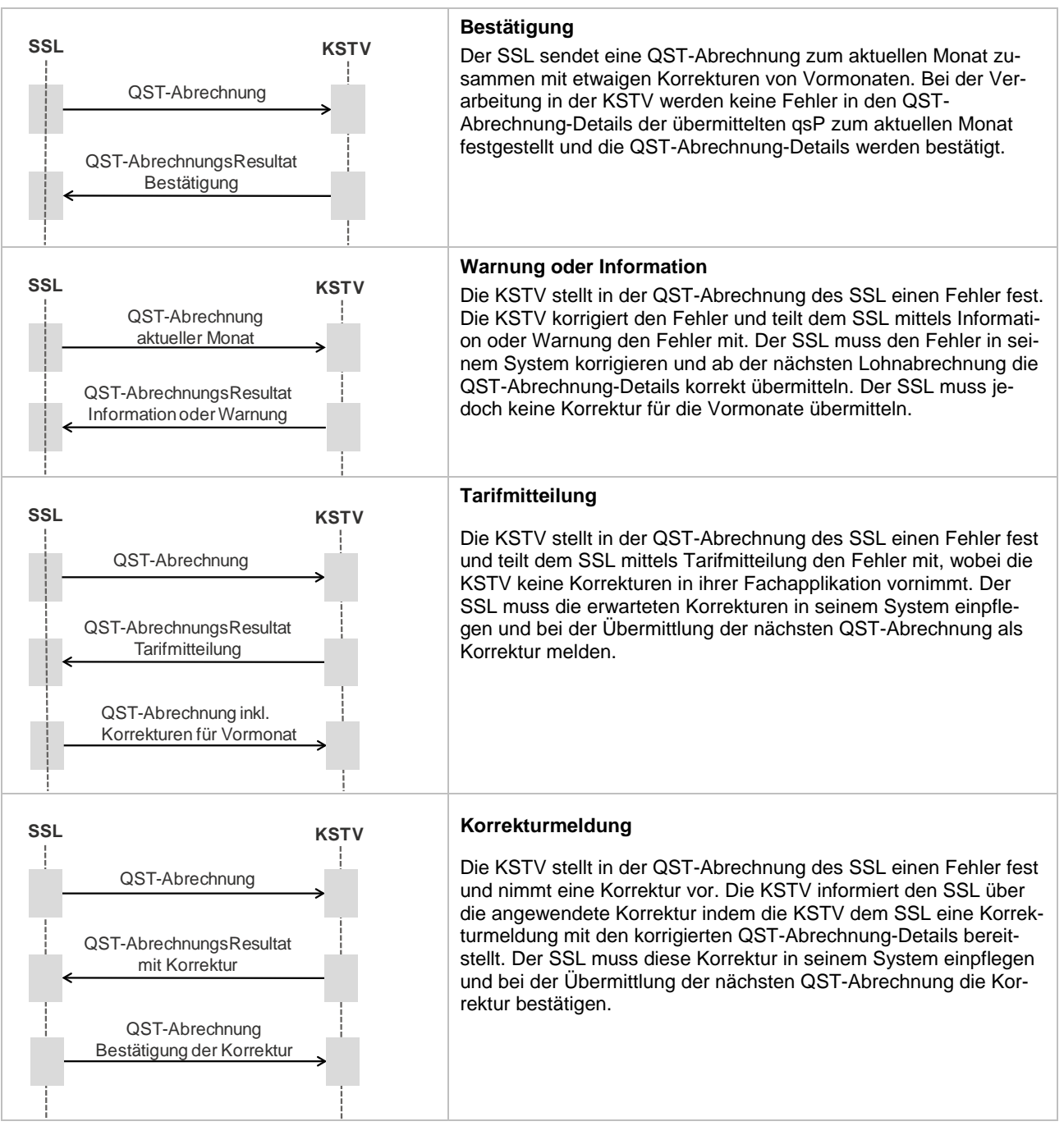

# <span id="page-5-0"></span>**2.2. Unterschiedliche Ausprägungen des QST-AbrechungsResultat**

Der Lohstandard-CH sieht unterschiedliche Ausprägungen der Rückmeldung vor. Alle Ausprägungen sind aber auf demselben XML-Schema (<GetResultFromDeclareSalaryResponseType>) abgebildet, wobei unterschiedlichen Ausprägungen (XML-Substrukturen) verwendet werden.

Um die Einführung von ELM-QST zu vereinfachen, wurde im Swissdec-Adapter eine automatische Quittierung von QST-Abrechnungen eingebaut. Macht die KSTV davon Gebrauch, stellt der Swissdec-Adapter unmittelbar nach Empfang einer QST-Abrechnung eine automatische Bestätigung (Quittung) für den SSL bereit. [1](#page-5-1) Weitere Information zur Quittung finden sich in Kapitel [3.](#page-7-0)

-

<span id="page-5-1"></span><sup>1</sup> Diese automatische Bestätigung (Quittung) ist nicht mit der Empfangsbestätigung zu verwechseln. Diese wird unabhängig von der gewählten Ausprägung der Rückmeldung an den SSL übermittelt.

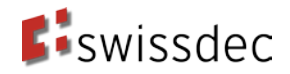

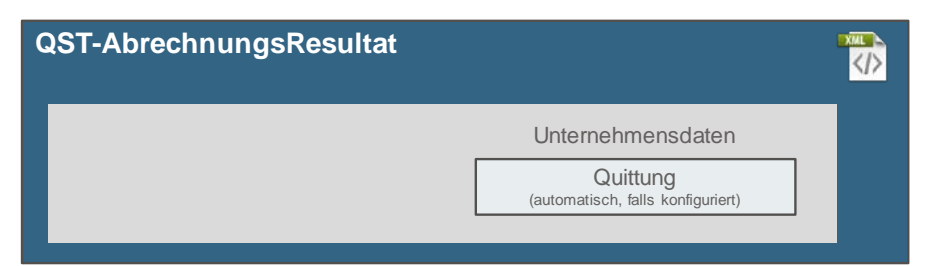

**Abbildung 1: Schematische Darstellung der Quittung (automatische** *Bestätigung***) im XML-Schema**

Wird die automatische Bestätigung (Quittung) deaktiviert, muss die Fachapplikation der KSTV für jede QST-Abrechnung ein QST-AbrechnungsResultat bereitstellen[2](#page-6-0). Zu beachten ist, dass alle in der QST-Abrechnung übermittelten qsP im QST-AbrechnungsResultat enthalten sein müssen. In bestimmten Fällen kann das QST-AbrechnungsResultat auch zusätzliche Personen enthalten.

Jedes QST-AbrechnungsResultat (Ausnahme Quittung) enthält für jede in der zugehörigen QST-Abrechnung übermittelten qsP einer der folgenden Informationen:

- Bestätigung, dass die QST-Abrechnung-Details des qsP für den aktuellen Monat korrekt sind. Siehe Kapitel [0.](#page-10-0)
- **Information oder Warnung auf Stufe der Person. Siehe in Kapitel [6.](#page-11-1)**
- Tarifmitteilung: In diesem Verfahren teilt das KSTV dem SSL mit, welche Änderungen der SSL für eine gewisse qsP vorzunehmen hat. Eine Tarifmitteilung kann weitreichende Korrekturen (wie z. B. am satzbestimmenden Einkommen oder dem zu entrichtenden QST-Betrag) zur Folge haben. Siehe Kapitel 7.
- Korrekturmeldung: Bei Korrekturen wird das Storno-Verfahren angewendet. Die alten Monatswerte der QST-Abrechnung-Details (QST-Lohn, Satzbestimmender Lohn und QST-Betrag) werden storniert (durch Übermittlung des negativen des zu stornierenden Betrags) und die KSTV übermittelt die neuen Monatswerte der QST-Abrechnung-Details an den SSL. Siehe Kapitel [0.](#page-28-1)

Die Einbindung der beschriebenen Möglichkeiten zur qualitativen Rückmeldung im XML-Schema ist in [Ab](#page-7-1)[bildung 2](#page-7-1) dargestellt. Pro Person ist jeweils nur eine Ausprägung der Rückmeldung zu wählen.

Ausserdem gibt es zusätzlich die Möglichkeit, Information oder Warnung auf Stufe der Meldung zu geben Siehe Kapitel [0.](#page-32-0)

-

<span id="page-6-0"></span><sup>&</sup>lt;sup>2</sup> Aus technischer Sicht fragt der SSL via Distributor die KSTV periodisch an (engl. polling) und holt allfällig bereitliegende QST-AbrechnungsResultate ab.

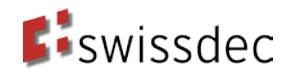

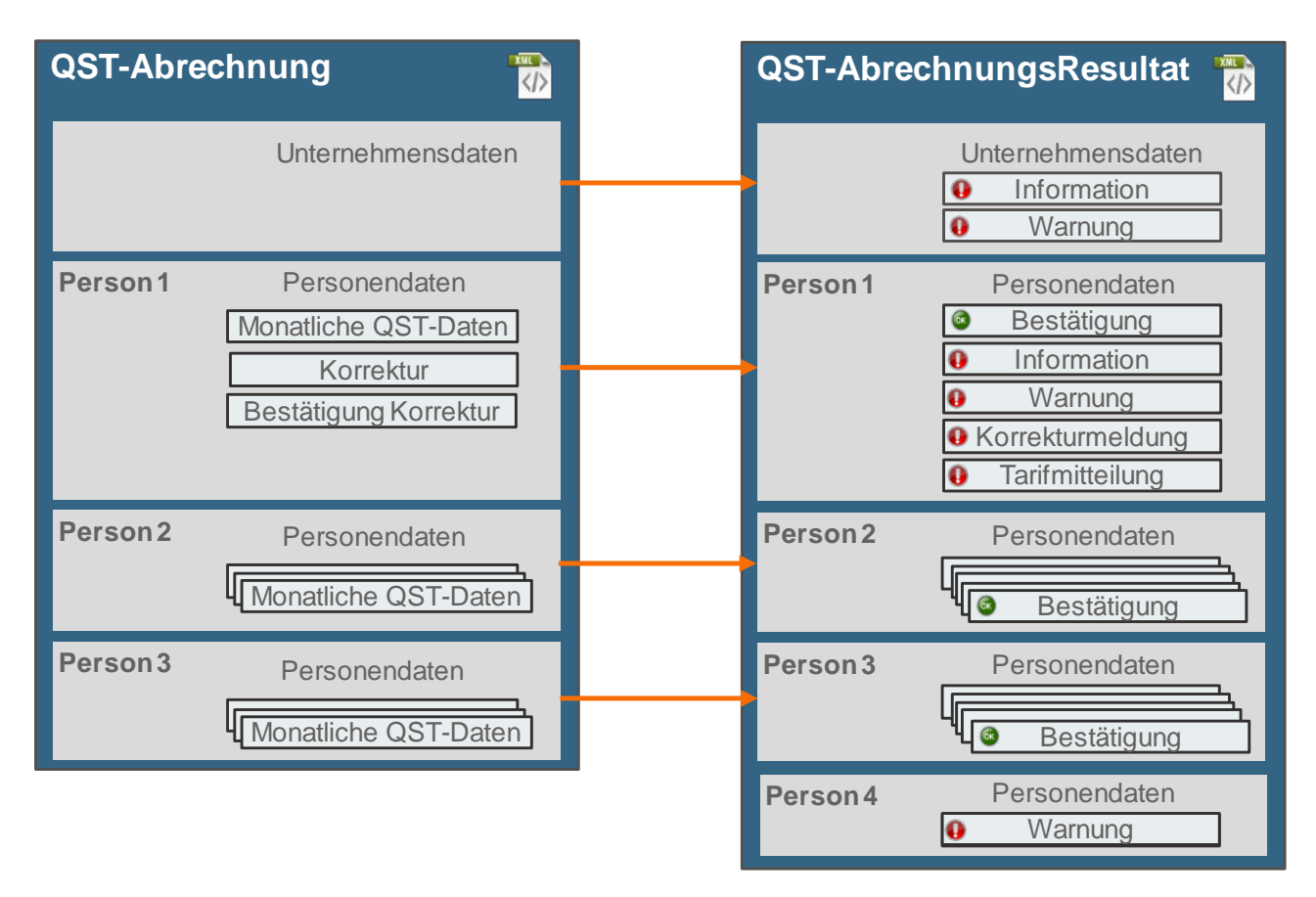

<span id="page-7-1"></span><span id="page-7-0"></span>**Abbildung 2: Schematische Darstellung des QST-AbrechnungsResultates im XML-Schema**

# **3. Automatische Rückmeldung (Quittung)**

Die Quittung (<TaxAtSourceQuittanceWithoutCompletion>) bestätigt dem SSL die erfolgreiche Übermittlung der ganzen QST-Abrechnung, macht jedoch weder eine Aussage zur Qualität der QST-Abrechnung noch zur Qualität der QST-Abrechnung-Details der enthaltenen Personen. Allfälliger Änderungsbedarf wird in jedem Fall später per Post und/oder Telefon von der KSTV mitgeteilt.

Eine Quittung enthält die folgenden Daten, siehe [Abbildung 3](#page-8-1)

- <TotalMonth> Das Total der QST-Löhne, QST-Beiträge und Kommissionen des aktuellen Monats
- <CorrectionMonth> Das Total der korrigierten QST-Löhne, QST-Beiträge und Kommission für jeden korrigierten Monat-
- <TotalYear> Das kumulierte Total der QST-Löhne, QST-Beträge und Kommissionen

Diese Werte werden im Swissdec-Adapter ohne jegliche Prüfung aus der übermittelten QST-Abrechnung kopiert (gespiegelt).

Die in [Abbildung 3](#page-8-1) blau markierten Substrukturen sind in der Quittung nicht enthalten. In der automatischen Rückmeldung werden insbesondere keine Personendaten übermittelt.

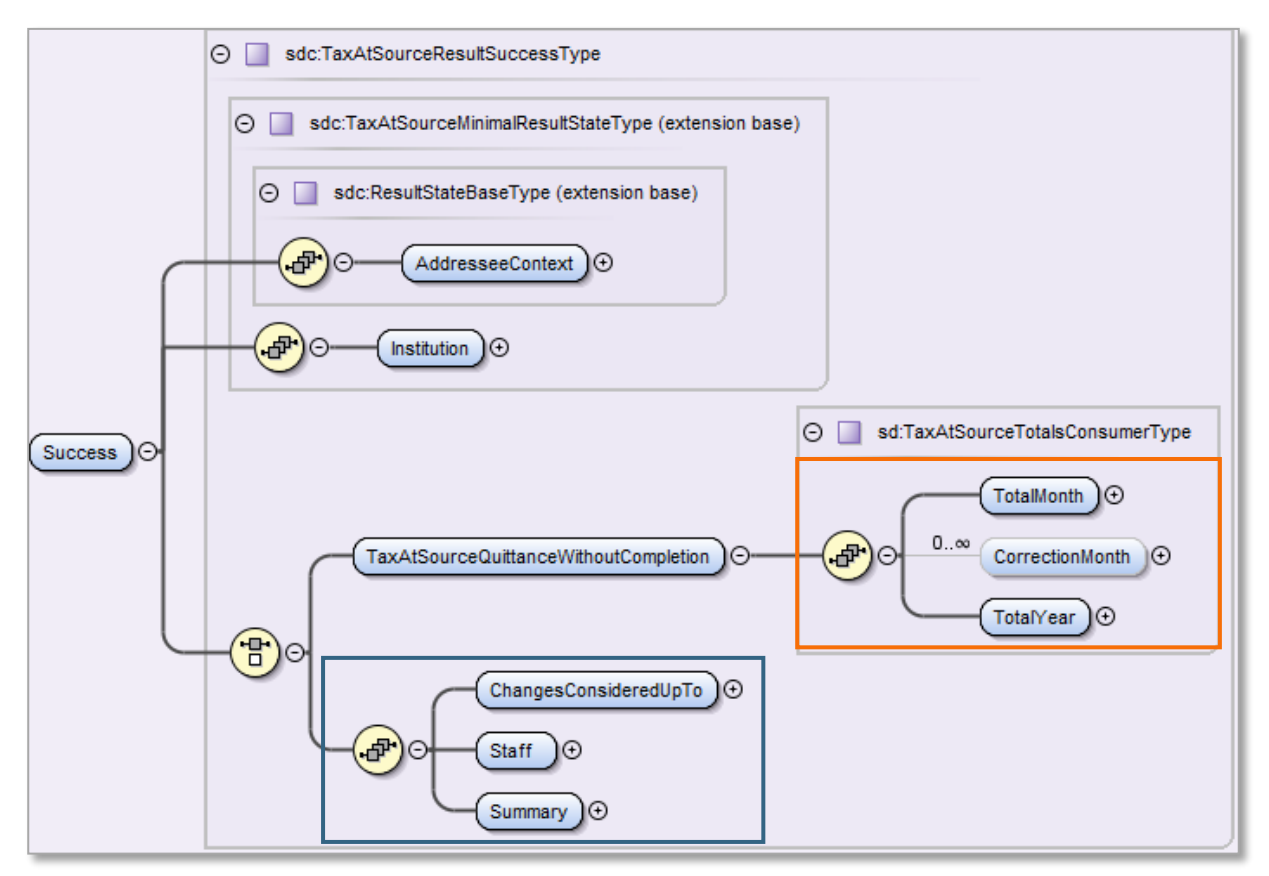

<span id="page-8-1"></span><span id="page-8-0"></span>**Abbildung 3: XML-Schema der Quittung (<TaxAtSourceQuittanceWithoutCompletion>)**

# **4. Fachliche Rückmeldung (Übersicht)**

**Grundsatz:** Im Gegensatz zur Quittung werden bei der fachlichen Rückmeldung im QST-AbrechnungsResultat die Daten aus den ICT-Systemen der KSTV verwendet. Falls von diesem Grundsatz abgewichen wird und die Daten der entsprechenden QST-Abrechnung übernommen und zurückgegeben werden, ist dies in den nachfolgenden Kapiteln explizit erwähnt.

Der schematische Aufbau des QST-AbrechnungsResultats (<GetResultFromDeclareSalaryRespon-se>) ist in [Abbildung 4](#page-9-0) dargestellt.

Die personenunabhängigen Rückmeldungen sind violett umrandet:

- Die Elemente Information (<Info>) sowie Warnung (<Warning>) enthalten die Rückmeldung auf Stufe Meldung (gemäss Kapitel [0\)](#page-32-0)
- Die automatische Quittung (<TaxAtSourceQuittanceWithoutCompletion>) (gemäss Kapitel [3\)](#page-7-0)

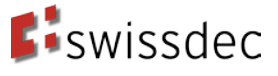

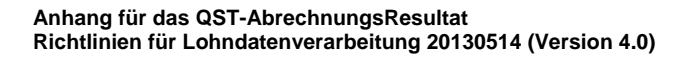

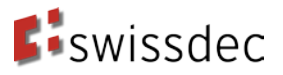

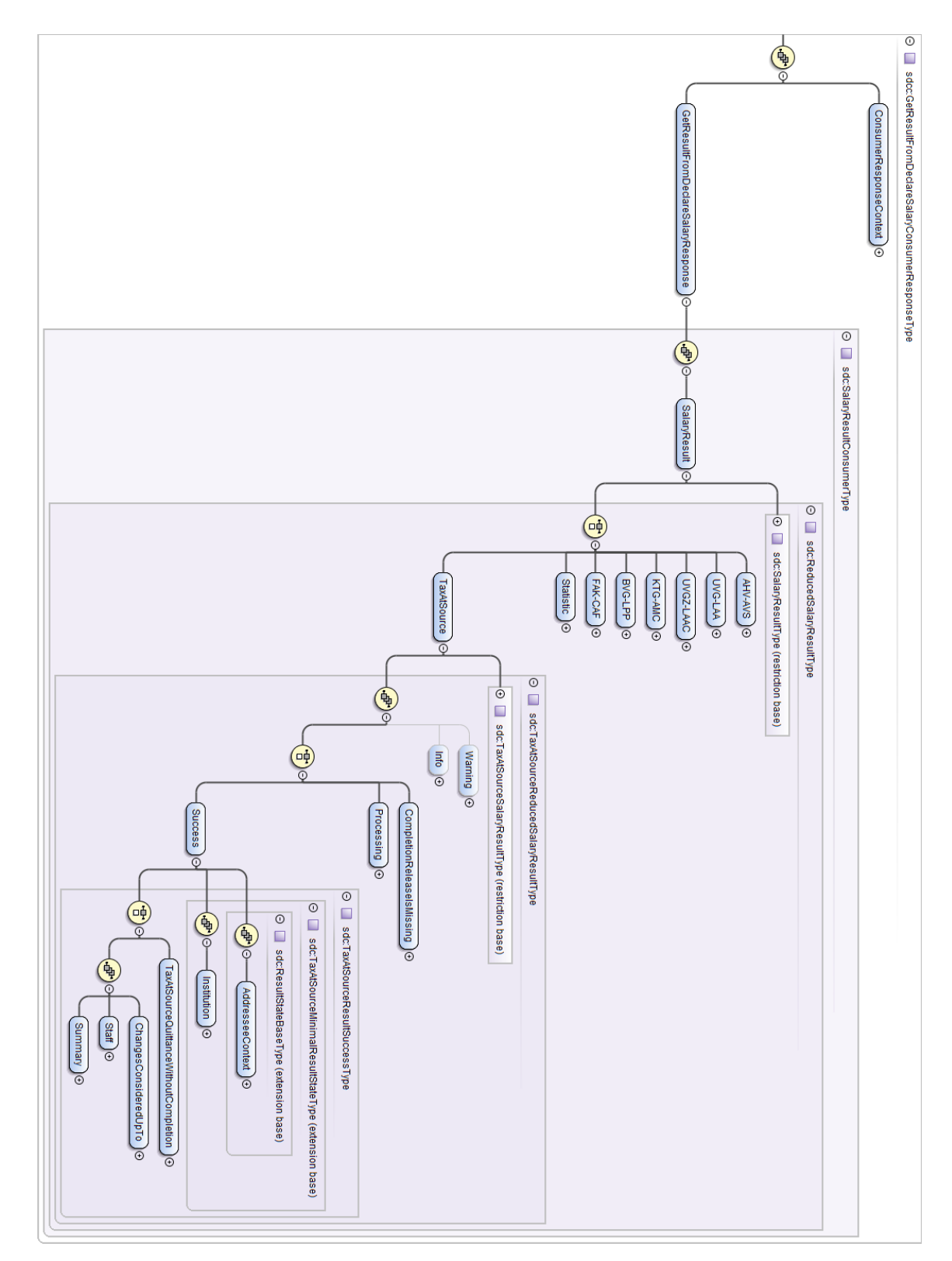

<span id="page-9-0"></span>**Abbildung 4: XML- Schema des Elements <GetResultFromDeclareSalaryResponse>**

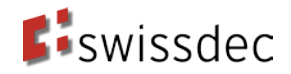

Die personenspezifischen Rückmeldungen sind im Element <staff> [\(Abbildung 4,](#page-9-0) orange umrandet) ent-halten. Die Personendaten sind im Element <Person> enthalten und ist in [Abbildung 5](#page-10-1) detailliert dargestellt:

- Die Information und Warnung auf Stufe Person (gemäss Kapitel [6\)](#page-11-1) sind rot markiert.
- Die Tarifmitteilung (<AwaitCorrectionFromCompany>), die Korrekturmeldung (<Reversal>) und die Bestätigung (<CurrentConfirmed>) grün markiert.

Die folgenden Personendaten werden in den QST-AbrechnungsResultat-Details [\(Abbildung 5,](#page-10-1) blau umrandet) zurückgegeben:

- Sozialversicherungsnummer (<Social-InsuranceIdentification>)
- Personalnummer (<EmployeeNumber>)
- Name (<Lastname>)
- Vorname (<Firstname>)
- Geschlecht  $($
- Geburtsdatum (<DateOfBirth>)
- Zivilstand (<CivilStatus>)

Zusätzlich werden Informationen zu den QST-Beträgen in den QST-AbrechnungsResultat-Details [\(Abbildung](#page-10-1)  [5,](#page-10-1) violett umrandet) zurückgegeben:

- QST-Kanton (<TaxAtSourceCanton>)
- QST-Gemeinde (<TaxAtSourceMunicipalityID>)
- aktuelle Monat der entsprechenden QST-Abrechnung (<CurrentMonth>)

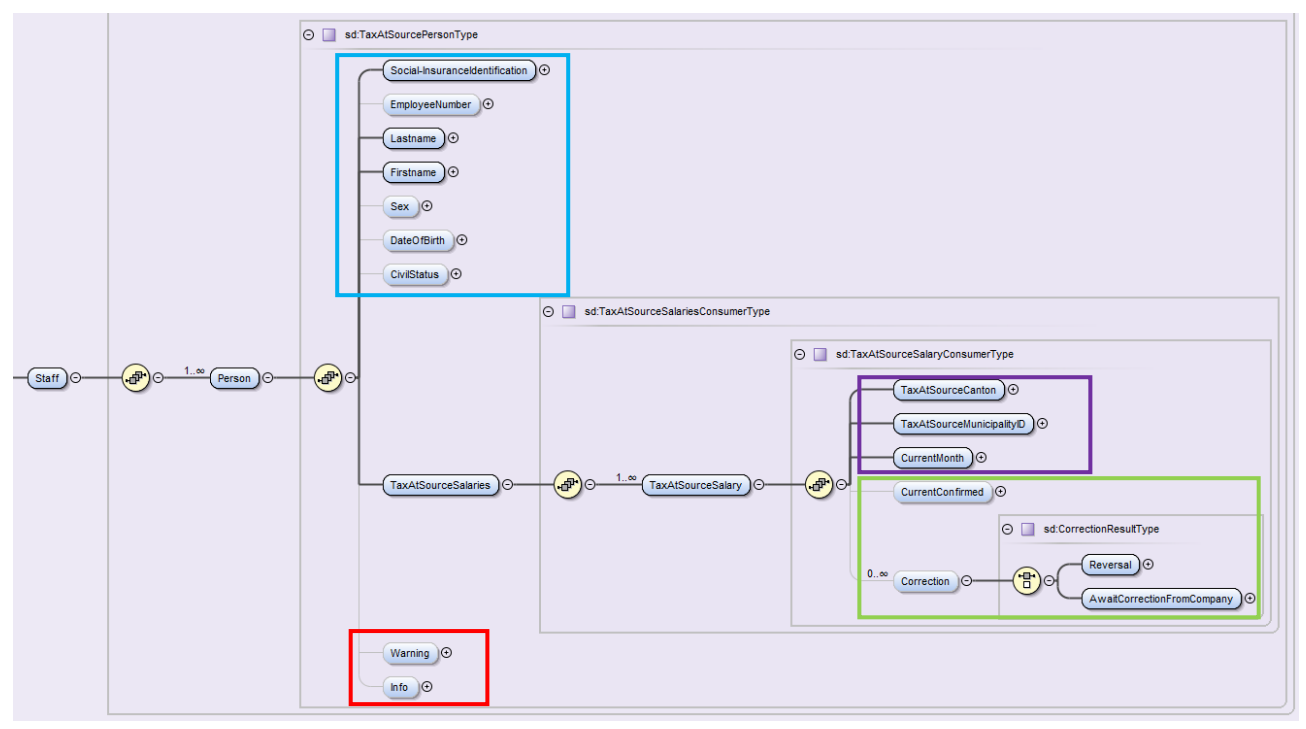

<span id="page-10-1"></span><span id="page-10-0"></span>**Abbildung 5: XML-Schema des Elements <Person>**

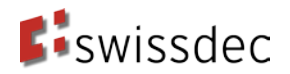

### <span id="page-11-0"></span>**5. Bestätigung für eine Person**

Die KSTV bestätigt dem SSL, dass die in der QST-Abrechnung übermittelten QST-AbrechnungDetails des aktuellen Monats (Personendaten, monatliche QST-Daten) der entsprechenden Person korrekt sind.

Für die Bestätigung wird das Element <CurrentConfirmed> gemäss folgender Abbildung verwendet:

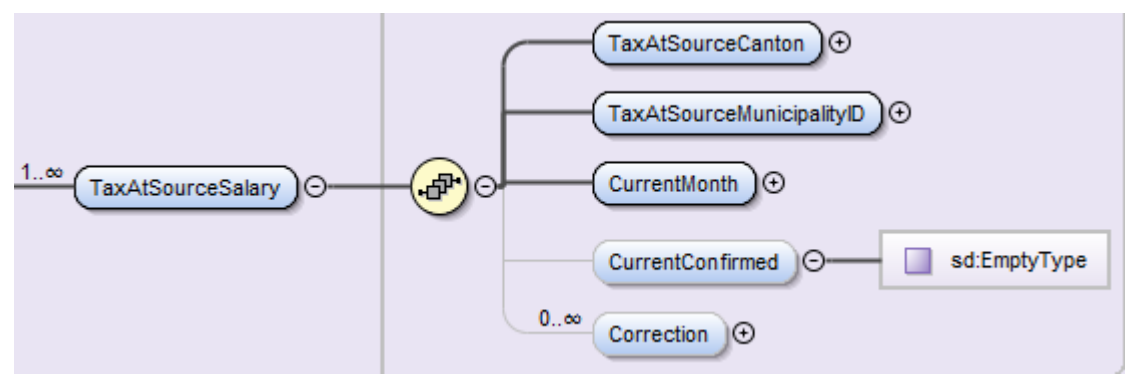

**Abbildung 6: XML-Schema des Elements <CurrentConfirmed>**

Das Element <CurrentConfirmed> enthält dabei keine Informationen («EmptyType»); die alleinige Verwendung des Elements bestätigt die QST-Abrechnung.

Abhängig von der Steuerperiode des Kantons bestätigt die KSTV allfällige vom SSL vorgenommene Korrekturen mit dem Element <CurrentConfirmed> oder die vom SSL vorgenommenen Korrekturen werden mit der definitiven Veranlagung zu einem späteren Zeitpunkt per Post bestätigt. Aufgrund dieser Unterscheidung ist zusammen mit einer Bestätigung <CurrentConfirmed> die Information gemäss Kapitel [6.2.4](#page-14-1) zu übermitteln.

# <span id="page-11-1"></span>**6. Information oder Warnung für eine Person**

Die KSTV teilt dem SSL mit, welche Fehler in der QST-Abrechnung enthalten sind. Der SSL hat diese in seinem System zu korrigieren und muss die QST-Abrechnungs-Details ab der nächsten QST-Abrechnung korrekt übermitteln. Der SSL muss jedoch keine Korrekturen für die Vormonate versenden.

# <span id="page-11-2"></span>**6.1. Schema der Information und Warnung**

Eine Warnung (<Warning>) wie auch eine Information (<Info>) sind vom Typ <NotificationType>. In Abbildung 7 ist das Schema des Elements <Notification> dargestellt.

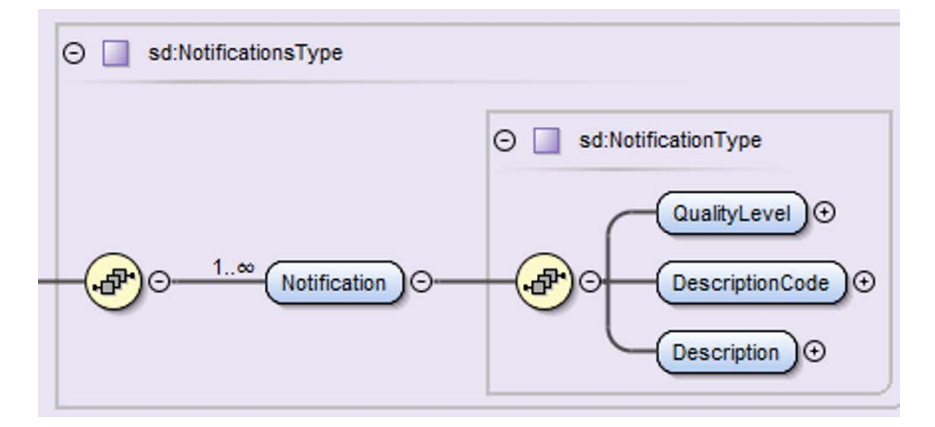

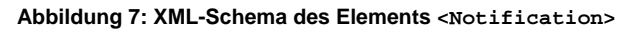

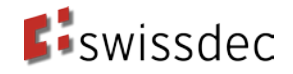

Folgende Daten werden in einer <Notification> zurückgegeben:

- <QualityLevel>
	- Acceptance: Für Warnungen (<Warning>) oder Informationen (<Info>)
	- Comment: Für Bemerkungen (<Comment>)
- Code der Beschreibung(<DescriptionCode>)
- Beschreibung in Textform (<Description>)

Um eine integrierte Verarbeitung der Tarifmitteilung in der Applikation der KSTV zu ermöglichen, werden die Fehler mittels standardisiertem Code (<DescriptionCode>) und entsprechender standardisierter Beschreibung (<Description>) beschrieben. In den nachfolgenden Kapiteln sind die standardisierten Code und Beschreibungen definiert.

Fehler, welche durch die standardisierten Code und Beschreibungen nicht abgedeckt werden, können mittels Freitext (Code 9999) an den SSL übermittelt werden. Gleiches gilt, falls die KSTV dem SSL zusätzliche Informationen, beispielsweise die korrekten Beträge, bereitstellen möchte.

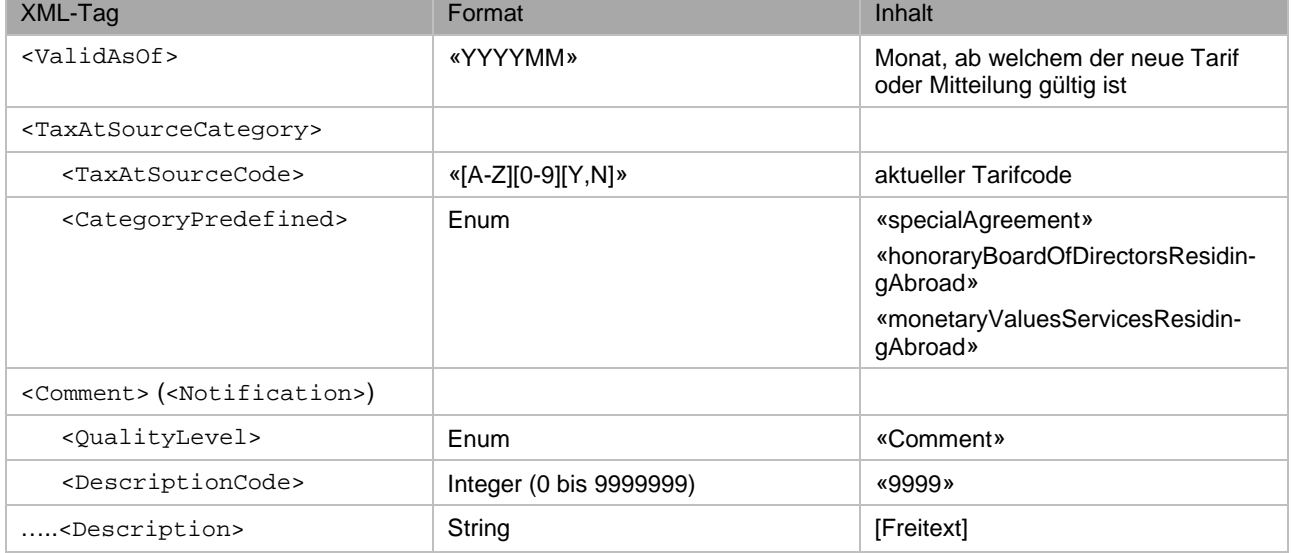

### <span id="page-12-0"></span>**6.2. Inhalt der Information / Warnung pro Anwendungsfall**

<span id="page-12-1"></span>In diesem Kapitel werden die Standardanwendungsfälle der Information und Warnung beschrieben.

#### **6.2.1. Anwendungsfall 1: Person fehlt auf der Abrechnung**

Es sind zwei Ursachen zu unterscheiden.

- Grund A: Austritt der Person wurde nicht gemeldet (d. h. die Person wurde in der Vergangenheit gemeldet, fehlte jedoch auf der letzten Abrechnung
- Grund B: Person auf der Gemeinde angemeldet, aber keine Abrechnung übermittelt

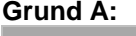

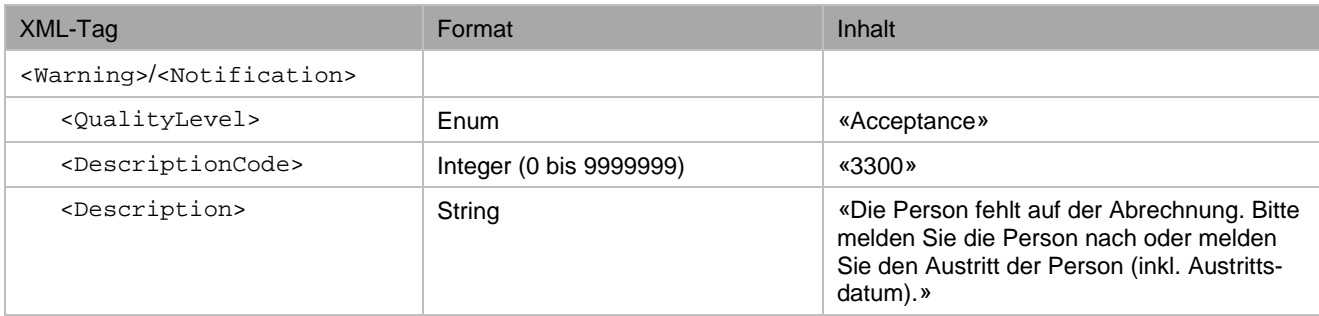

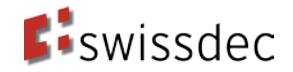

#### **Grund B:**

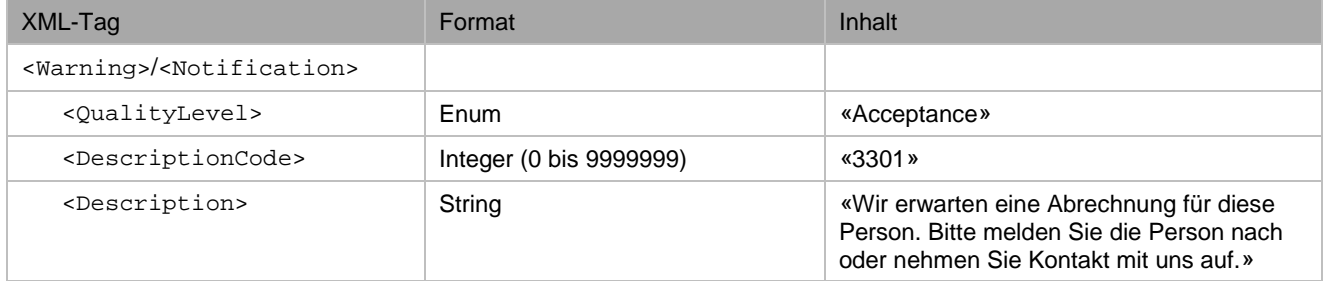

#### <span id="page-13-0"></span>**6.2.2. Anwendungsfall 2: Falsche Gemeinde (innerhalb des Kantons)**

Falls der SSL eine falsche QST-Gemeinde (<TaxAtSourceMunicipalityID>) übermittelt, kann dies an den folgenden Gründen liegen:

- Der SSL hat die falsche Gemeinde im ERP-System erfasst
- Die Gemeindestammdaten sind veraltet. Beispielsweise aufgrund einer Gemeindefusion hat sich die zu übermittelnde ID der QST-Gemeinde (<TaxAtSourceMunicipalityID>) geändert.

Die KSTV teilt dem SSL mit, zukünftig die korrekte Gemeinde zu senden oder die Gemeindestammdaten anzupassen und passt die in der QST-Abrechnung übermittelte Gemeinde in ihrem System an. Gemäss dem Grundsatz aus Kapitel [4](#page-8-0) wird die KSTV im QST-AbrechnungsResultat die richtige QST-Gemeinde (<TaxAtSourceMunicipalityID>) übermitteln.

#### **Grund A: Falsche QST-Gemeinde erfasst**

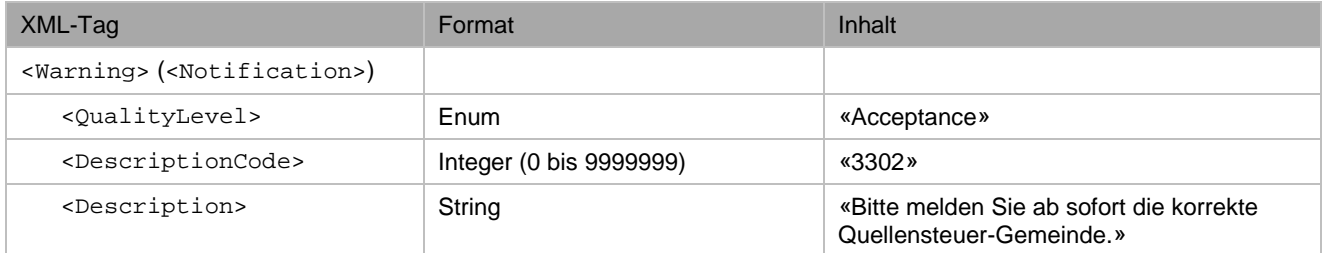

#### **Grund B: Veraltete Gemeindestammdaten**

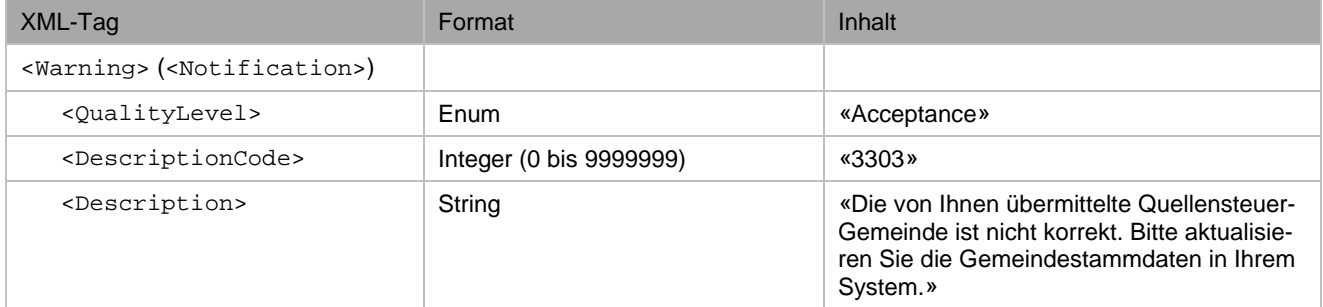

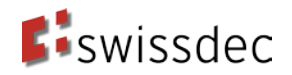

#### <span id="page-14-0"></span>**6.2.3. Anwendungsfall 3: Probleme bei der Identifikation der Person**

Aufgrund von unterschiedlicher oder falscher Erfassung der Personenidentifikatoren (z. B. Vornamen, Nachnamen, Geschlecht, Geburtsdatum, Versichertennummer und Zivilstand), ist die eindeutige Identifizierung der Person nicht möglich. Die KSTV klärt die Identifikation der Person mit dem SSL. Die KSTV nimmt die Person korrekt in ihrem System auf. Der SSL wird in der Warnung gebeten ab sofort die korrekten, mit der KSTV abgesprochenen, Personendaten zu senden. In der Rückmeldung werden die (falschen) Personendaten aus der QST-Abrechnung verwendet.

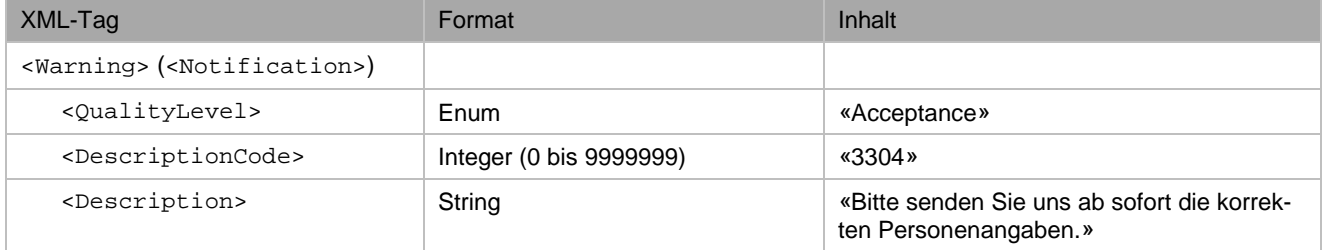

#### <span id="page-14-1"></span>**6.2.4. Anwendungsfall 4: Falsche Deklaration des Arbeitsortes**

Die Angaben zu den Arbeitsorten des SSL werden unter <CompanyDescription/Workplace> übermittelt. In der QST-Abrechnung wird über die <workplaceID> bzw. <lastWorkplaceIDRef> auf den Arbeitsort verwiesen. Stimmt der <workplaceID> bzw. <lastWorkplaceIDRef> der QST-Abrechnung nicht mit den übermittelten Angaben zu den Arbeitsorten überein, ist die Deklaration des Arbeitsortes falsch.

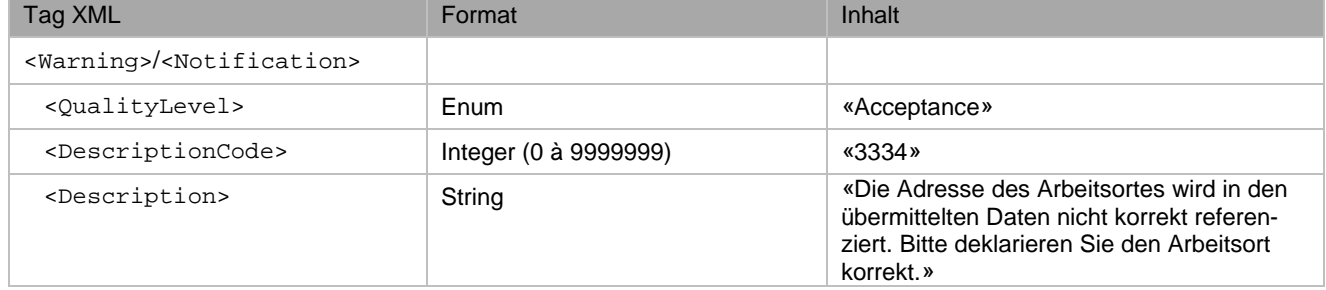

#### <span id="page-14-2"></span>**6.2.5. Anwendungsfall 5: Tarifcode widersprüchlich zum Zivilstand**

Der in der QST-Abrechnung deklarierte Zivilstand und der Tarifcode müssen übereinstimmen. Ist dies nicht der Fall, ist entweder der Tarifcode oder der deklarierte Zivilstand falsch.

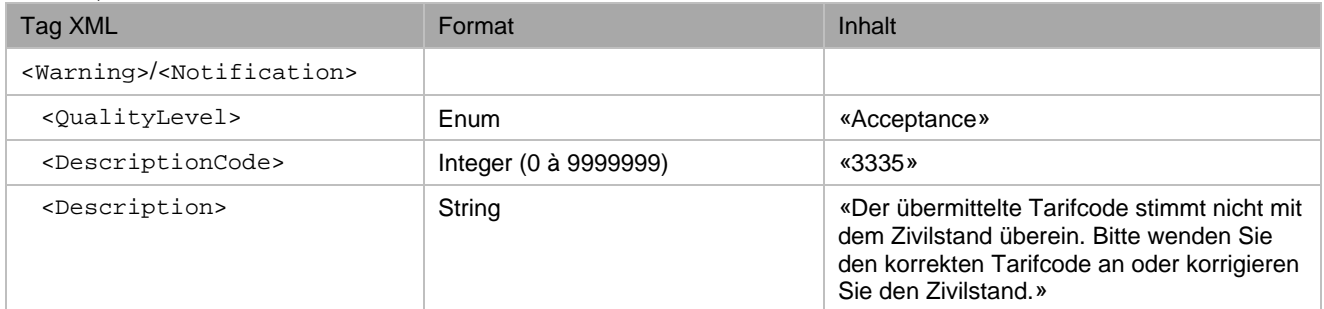

#### <span id="page-14-3"></span>**6.2.6. Anwendungsfall 6: Nicht-existierender oder ungültiger Tarifcode**

#### **Nicht-existierender Tarifcode**

In der QST-Abrechnung wurde ein nicht existierender Tarifcode (z. B. der Tarifcode Y2N) oder eine nicht existierende Sondertarifkategorie angewendet.

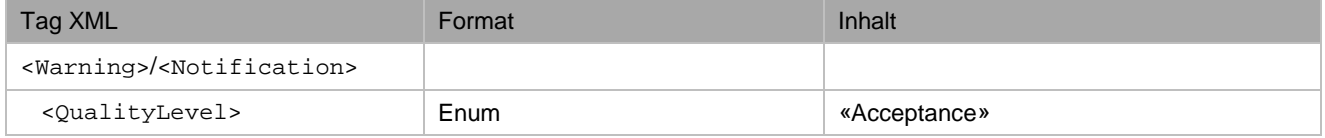

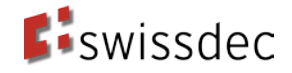

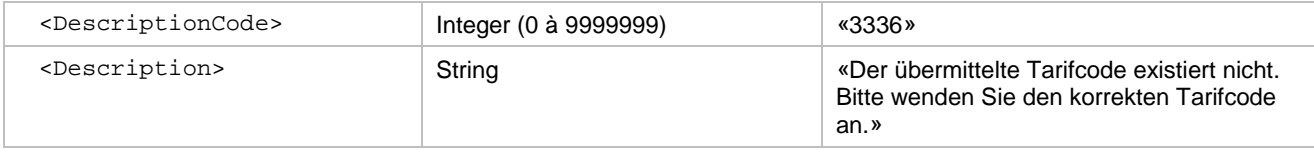

#### **Tarifcode in Empfängerkanton nicht anwendbar**

In der QST-Abrechnung wurde ein im Empfängerkanton nicht anwendbarer Tarifcode oder nicht anwendbare Sondertarifkategorie übermittelt. Beispielsweise ist die Sondertarifkategorie «Sondervereinbarung mit Frankreich» nicht in allen Kantonen anwendbar.

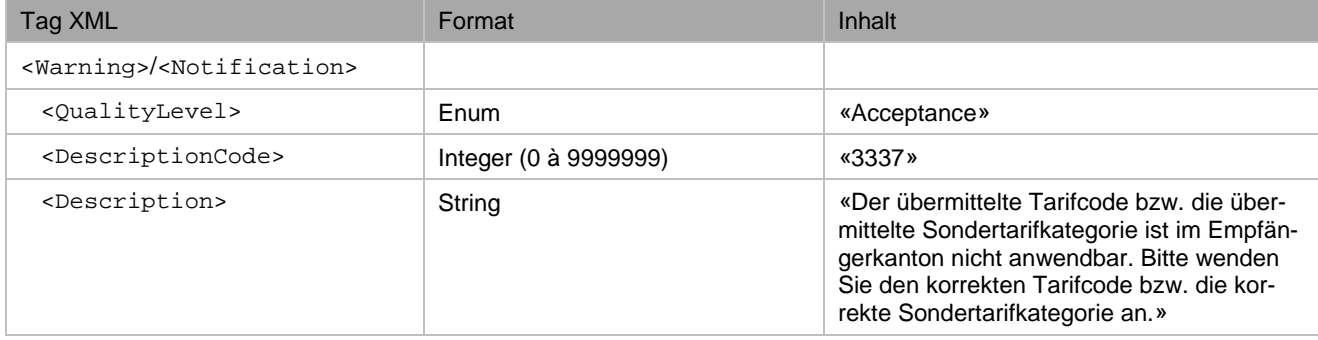

#### <span id="page-15-0"></span>**6.2.7. Anwendungsfall 7: Steuerbares Einkommen von CHF 0**

Hat ein Arbeitnehmer kein steuerbares Einkommen, kann dies ein Indiz dafür sein, dass er aus dem Unternehmen ausgetreten ist.

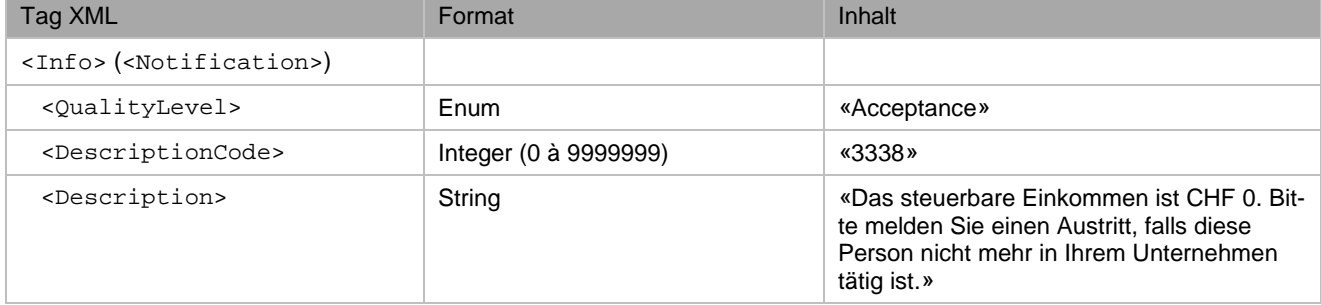

#### <span id="page-15-1"></span>**6.2.8. Anwendungsfall 8: Information zur Bestätigung der QST-Abrechnung**

Die KSTV übermittelt die Bestätigung der QST-Abrechnung mittels <CurrentConfirmed>. Dabei wird zwischen Kantonen mit Monat und Jahr als Steuerperiode unterschieden:

#### **Kantone mit Jahr als Steuerperiode (Jahresausgleich)**

Mittels <CurrentConfirmed> werden nur die QST-Abrechnung-Details des aktuellen Monats bestätigt. Vom SSL vorgenommene Korrekturen für Vormonate werden von der KSTV nicht bestätigt. Die definitive Veranlagung für solche Korrekturen erfolgt erst zu einem späteren Zeitpunkt. Die KSTV übermittelt dem SSL die nachfolgende Information zusätzlich zur Bestätigung.

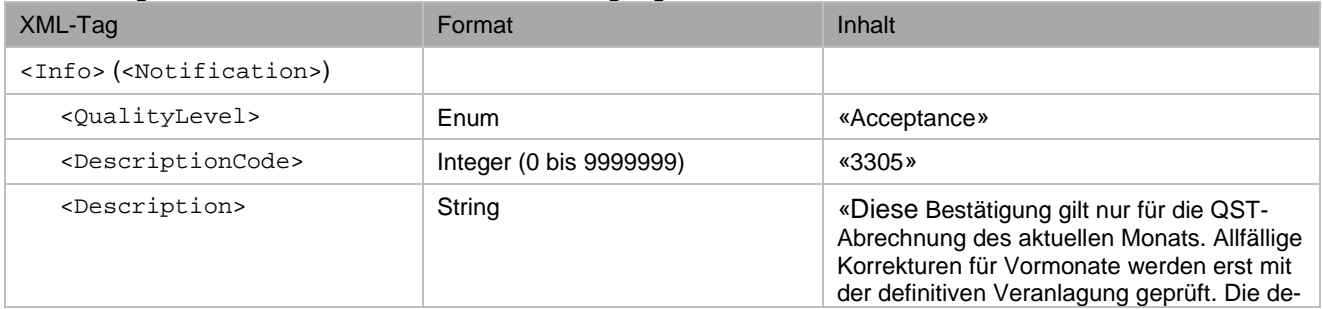

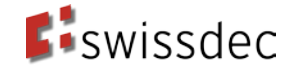

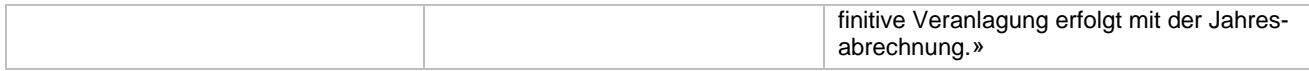

#### **Kantone mit Monat als Steuerperiode**

Die KSTV überprüfen die gesamte QST-Abrechnung und die definitive Veranlagung erfolgt mit der Überprüfung. Die KSTV bestätigt mittels <CurrentConfirmed> die QST-AbrechnungDetails des aktuellen Monats und allfällige vom SSL vorgenommene Korrekturen für Vormonate. Zusätzlich zur Bestätigung übermittelt die KSTV dem SSL die nachfolgende Information.

<span id="page-16-0"></span>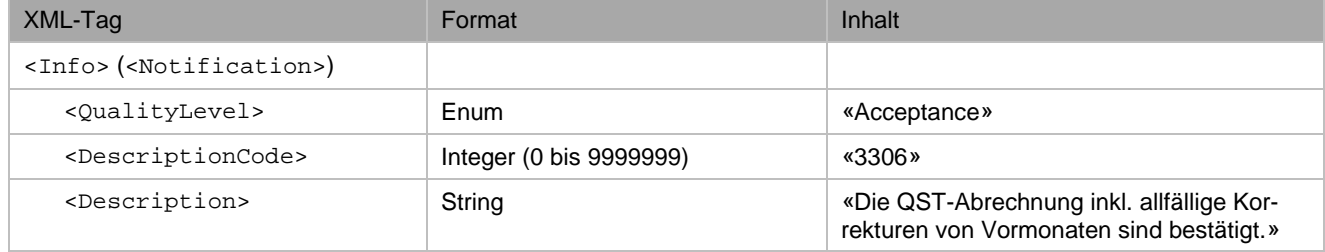

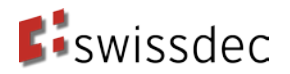

# **7. Tarifmitteilung für eine Person**

In diesem Verfahren werden keine Korrekturen durch die KSTV vorgenommen. Die KSTV teilt dem SSL lediglich mit, welche Fehler in der QST-Abrechnung enthalten sind. Der SSL hat diese in seinem System zu korrigieren und mit einer Korrektur (<Correction>) an die KSTV zu übermitteln.

Hinweise:

- Falls der SSL die geforderten Korrekturen nicht durchführt, wird kantonal unterschiedlich vorgegangen (im Kanton Waadt wird beispielsweise der definitive Quellensteuerbetrag Ende Jahr berechnet und anschliessend gegebenenfalls Korrekturen durchgeführt)
- Erhält der SSL eine Tarifmitteilung, welche auf offensichtlich älteren Daten basiert als die bei ihm im System vorhandenen Angaben (z. B. Heirat ist im kantonalen Register noch nicht eingetragen), so kann der SSL nach Abklärung mit der KSTV die Tarifmitteilung ignorieren.

### <span id="page-17-0"></span>**7.1. Berechnungsbeispiel**

Die nachfolgende Darstellung zeigt das Beispiel einer Tarifmitteilung für eine bestimmte qsP aus der QST-Abrechnung des Januars:

- 1) Der SSL meldet in der QST-Abrechnung für den Januar einen QST-Lohn von CHF 5'000 und einen QST-Betrag von CHF 500 für die betreffende qsP basierend auf dem Tarif A0Y.
- 2) Der SSL empfängt eine Tarifmitteilung der KSTV (neuer Tarif B0Y) und eine Rechnung von CHF 500 (unveränderter Betrag) für diese qsP.
- 3) Der SSL korrigiert die Januar-Lohnabrechnung gemäss der Tarifmittelung der KSTV (neu wird der Tarif B0Y verwendet). Dies führt zu einem QST-Betrag von CHF 400 für die betreffende qsP. Der SSL übermittelt in der QST-Abrechnung vom Februar den QST-Betrag von CHF 400 und eine Korrektur für die Januar-QST-Abrechnung von CHF -100.
- 4) Der SSL empfängt eine Bestätigung der KSTV bezüglich der Februar-QST-Abrechnung und eine Rechnung über CHF 300.

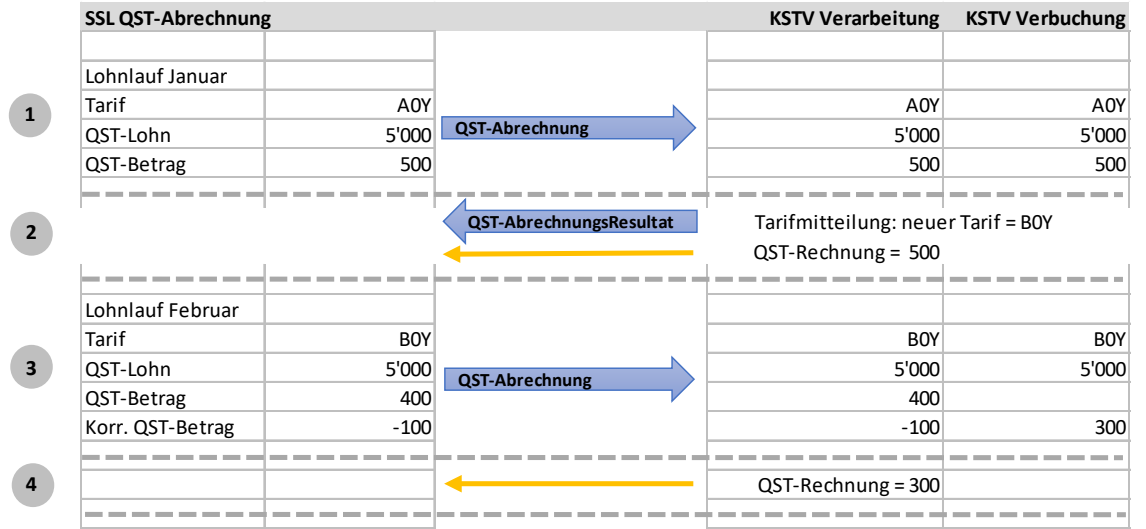

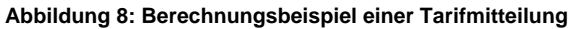

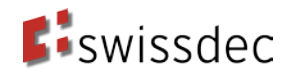

## <span id="page-18-0"></span>**7.2. Ablauf des Quellensteuerkorrekturverfahrens bei Tarifmitteilung**

In Kapitel [2.1](#page-4-2) ist das Quellensteuerkorrekturverfahren mit der Tarifmitteilung beschrieben. Im Idealfall wird die Tarifmitteilung vom SSL vor der Übermittlung der nächsten QST-Abrechnung empfangen und verarbeitet und die Korrekturen in der nächsten QST-Abrechnung an die KSTV übermittelt.

Nimmt die Verarbeitung der QST-Abrechnung bei der KSTV einige Wochen in Anspruch oder der SSL holt das von der KSTV bereitgestellte QST-AbrechnungsResultat nicht ab, empfängt und verarbeitet der SSL die Tarifmitteilung erst nach der Übermittlung der nächsten QST-Abrechnung. Dieser Falls ist nachfolgend beschrieben.

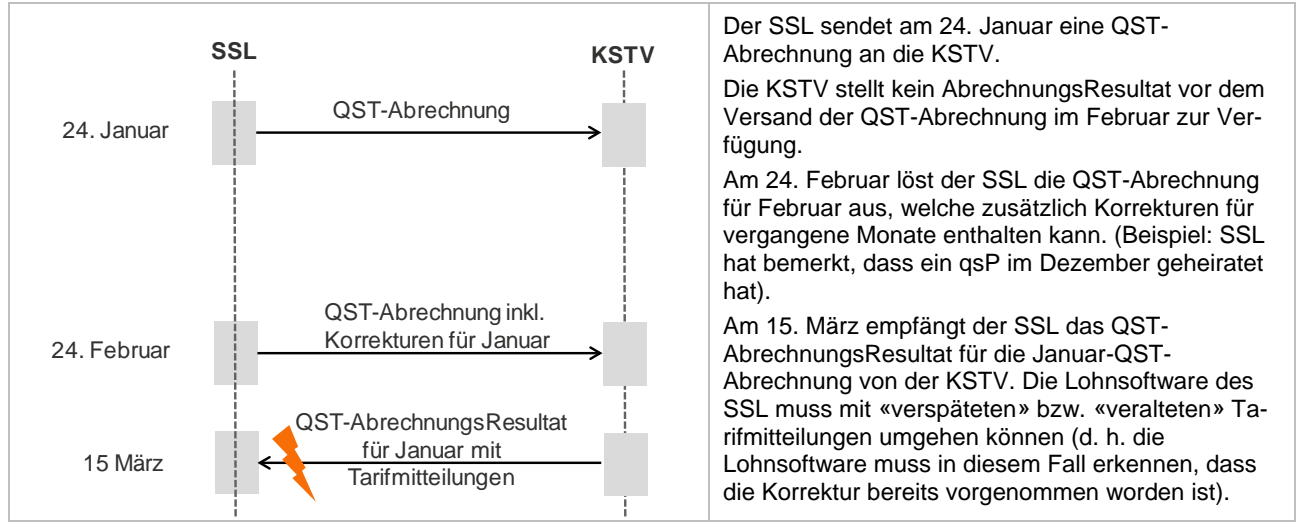

# <span id="page-18-1"></span>**7.3. Schema der Tarifmitteilung**

In [Abbildung 9](#page-18-2) ist das Schema der Tarifmitteilung dargestellt. In einer Tarifmitteilung werden die nachfolgenden Angaben übermittelt:

- Gültig-Ab-Datum (<ValidAsOf>)
- Tarifcode (<TaxAtSourceCode>), Tarifkategorie (<CategoryPredefined>) oder Freitext (<CategoryOpen>)
- Bemerkung <Comment> gemäss Abbildung 7

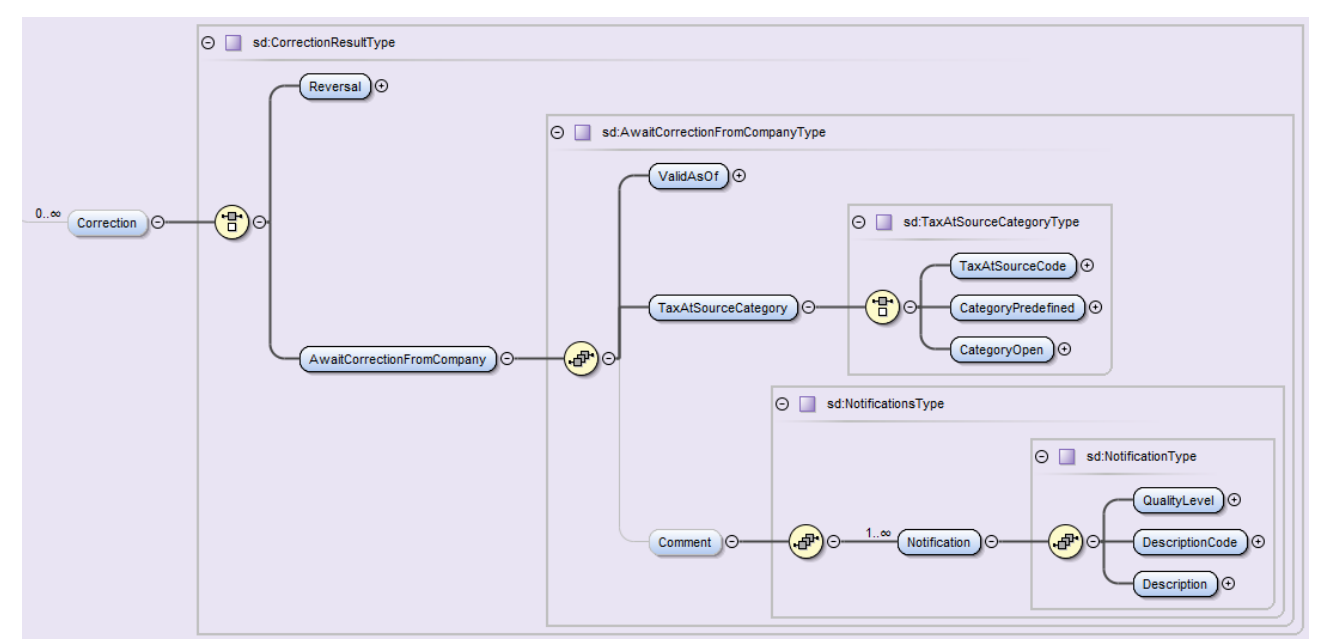

<span id="page-18-2"></span>**Abbildung 9: XML-Schema der Tarifmitteilung** 

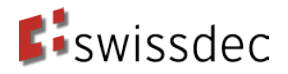

# <span id="page-19-0"></span>**7.4. Inhalt der Tarifmitteilung für vordefinierte Anwendungsfälle**

In diesem Kapitel werden die standardisieren Inhalte der Tarifmitteilung definiert. Teilweise sind der Tarifcode <TaxAtSourceCode> und die Tarifkategorien <CategoryPredefined> in den Anwendungsfällen aufgeführt. Pro qsP wird jedoch nur entweder ein Tarifcode oder eine Tarifkategorie übermittelt.

#### <span id="page-19-1"></span>**7.4.1. Anwendungsfall 9: Austritt aus der Quellensteuer**

Mögliche Gründe für den Austritt aus der Quellensteuer sind der Erhalt der C-Bewilligung, Heirat mit CH-Bürger oder Person mit Niederlassungsbewilligung C, Einbürgerung, Einbürgerung oder Erhalt C-Bewilligung des Partners oder der Wohnsitzwechsel nach Frankreich (Sondervereinbarung). Da eine Person, welche nicht mehr quellensteuerpflichtig ist, kein Tarifcode und keine vordefinierte Tarifkategorie mehr zugeordnet werden kann, ist die Tarifkategorie «nicht quellensteuerpflichtig» im Element <CategoryOpen> zu übermitteln.

#### **Grund A: Erhalt C-Bewilligung**

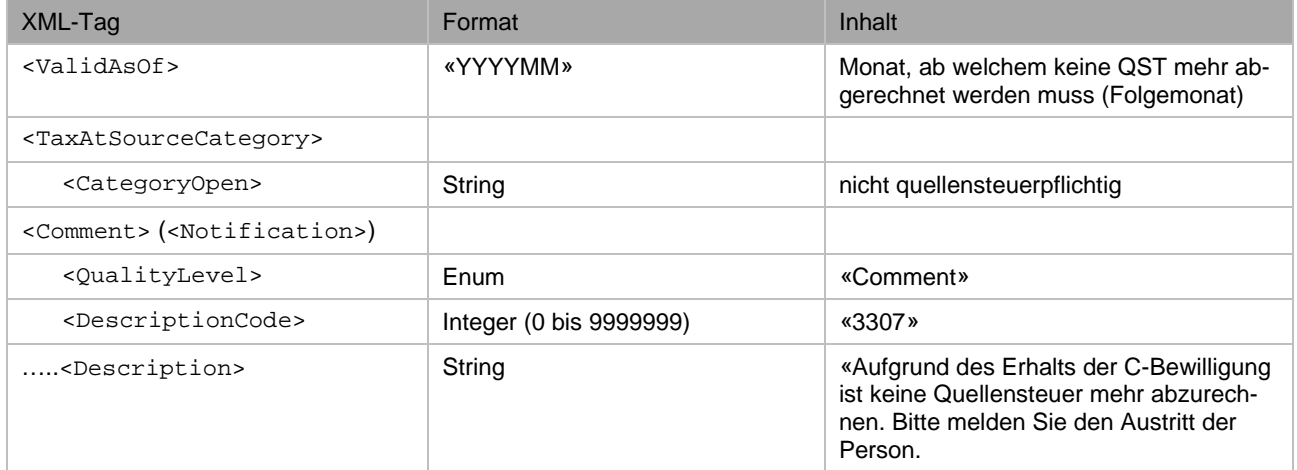

#### **Grund B: Heirat mit CH-Bürger oder Person mit Niederlassungsbewilligung C**

Die KSTV übermittelt das Datum der Heirat mit dem Element <GetResultFromDeclareSalaryResponse/SalaryResult/TaxAtSource/Sucess/Staff/Person/CivilStatus/ValidAsOf>.

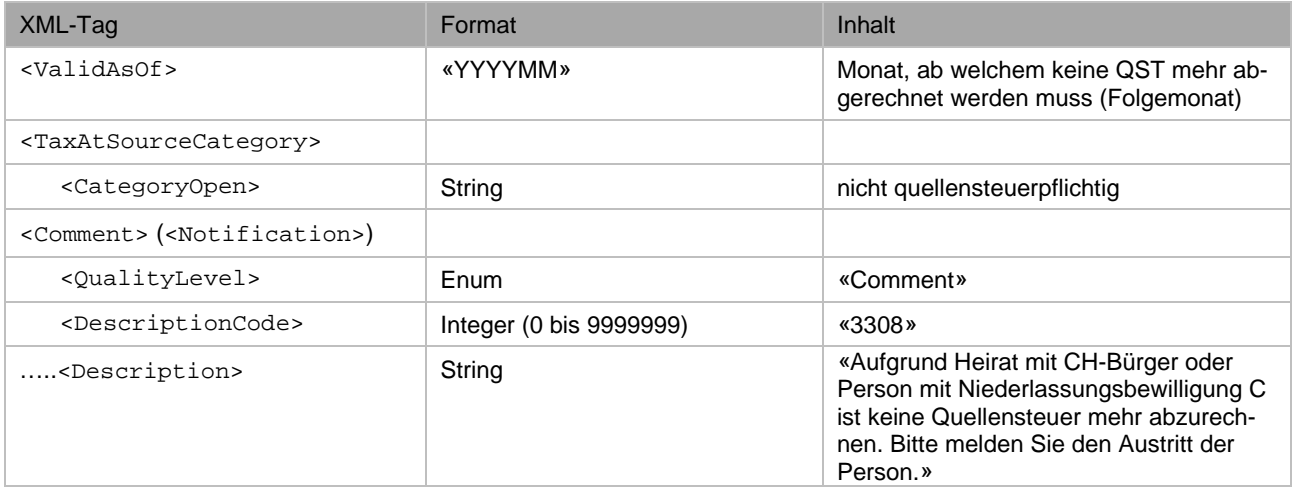

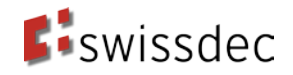

#### **Grund C: Einbürgerung**

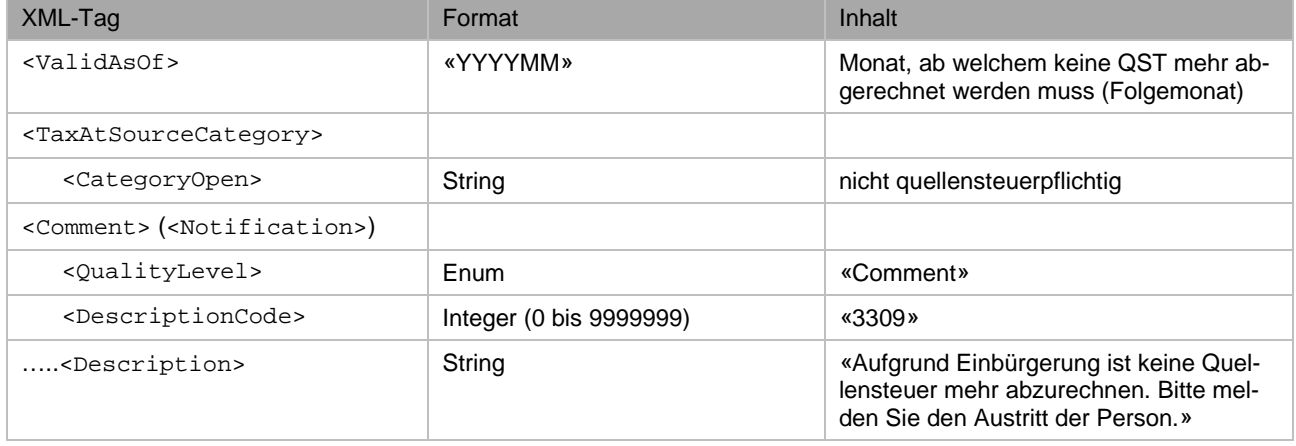

#### **Grund D: Einbürgerung des Partners**

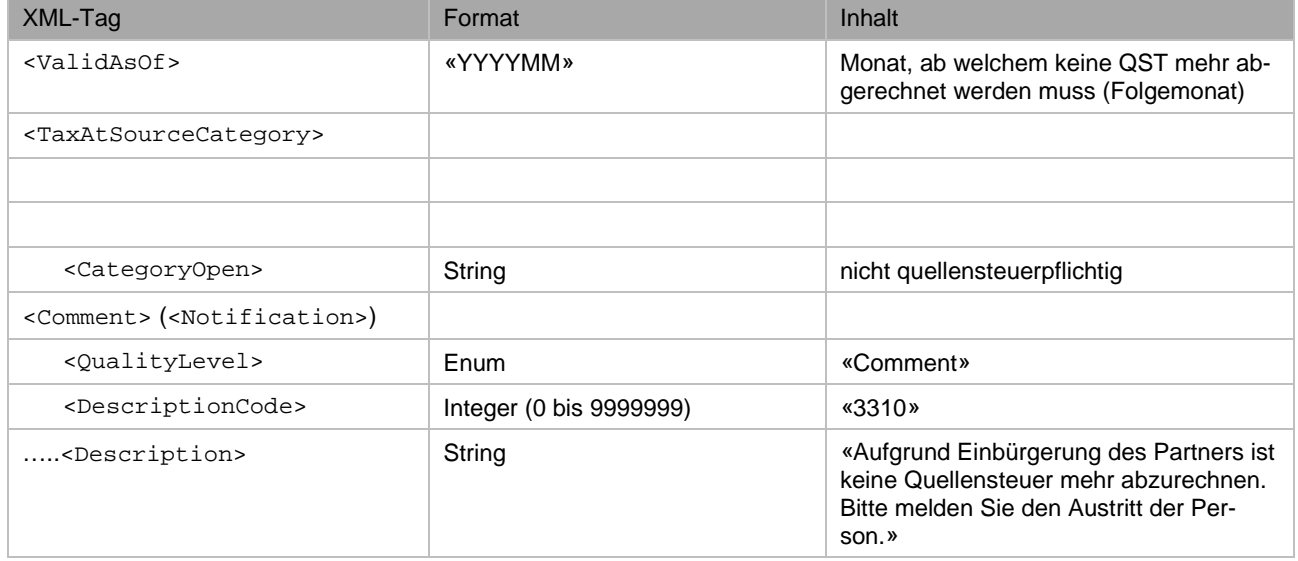

#### **Grund E: Erhalt C-Bewilligung des Partners**

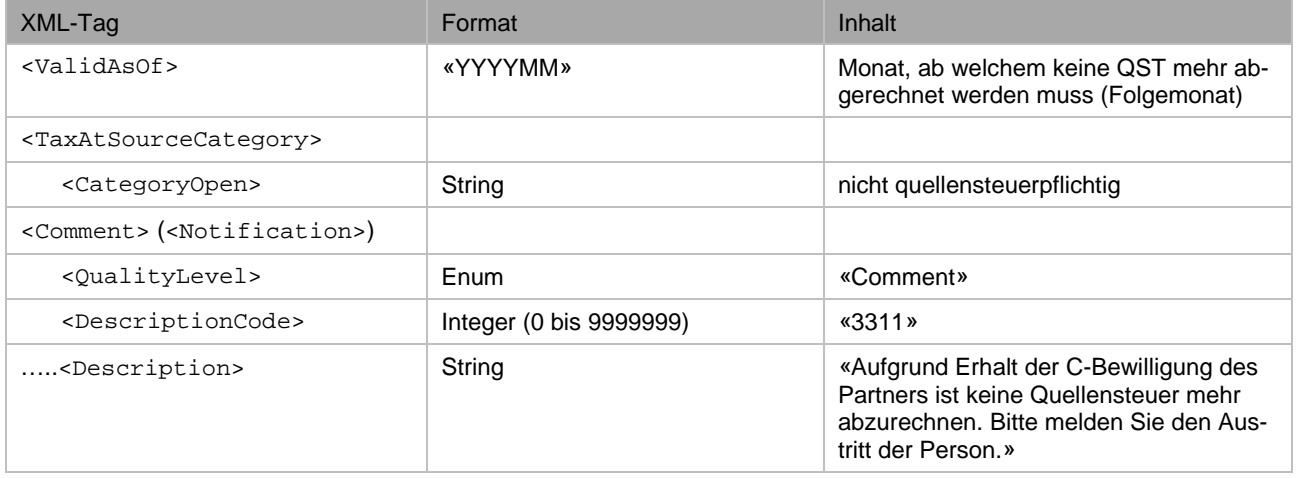

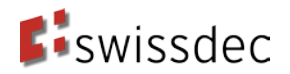

#### **Grund F: Wohnsitzwechsel nach Frankreich (Sondervereinbarung für Grenzgänger)**

Bei einem Wohnsitzwechsel nach Frankreich und Arbeitsort in der Schweiz gilt der qsP als Grenzgänger. Ist der Arbeitsort in einem Kanton mit Sondervereinbarung mit Frankreich, so ist er nicht mehr quellensteuerpflichtig in der Schweiz. Der SSL muss jedoch der KSTV weiterhin den QST-Lohn melden (Tarifkategorie Sondervereinbarung mit Frankreich (SV)).

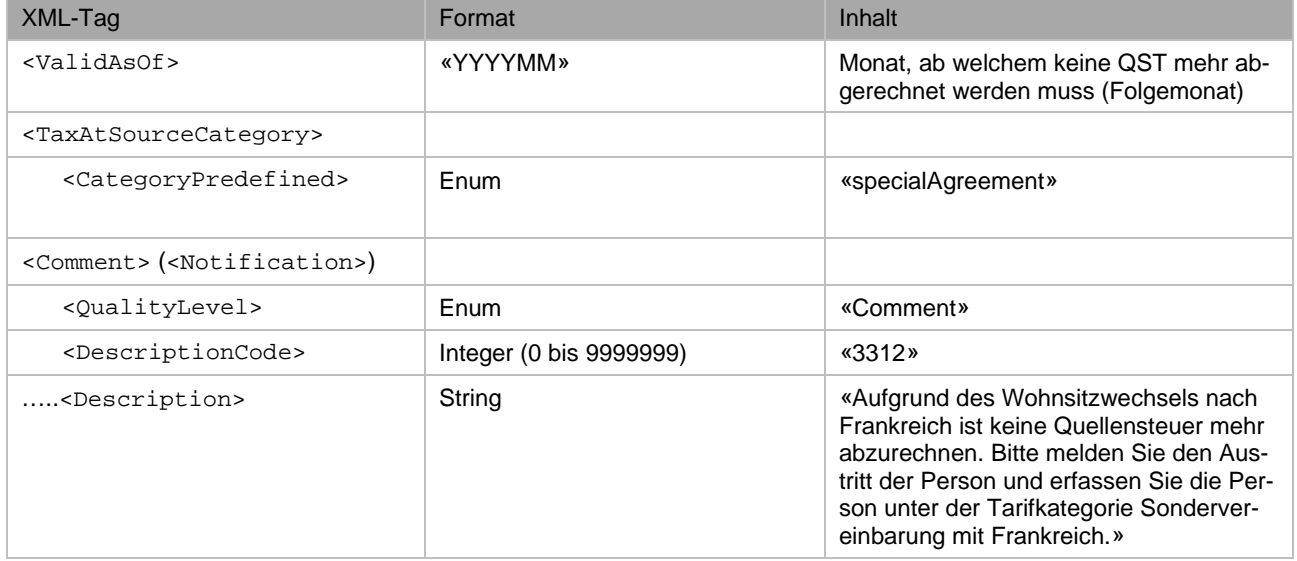

#### **Grund G: weitere Gründe**

Für weitere Gründe kann dieser allgemeine Standardtext eingesetzt werden und der Grund als Freitext gemeldet werden.

<span id="page-21-0"></span>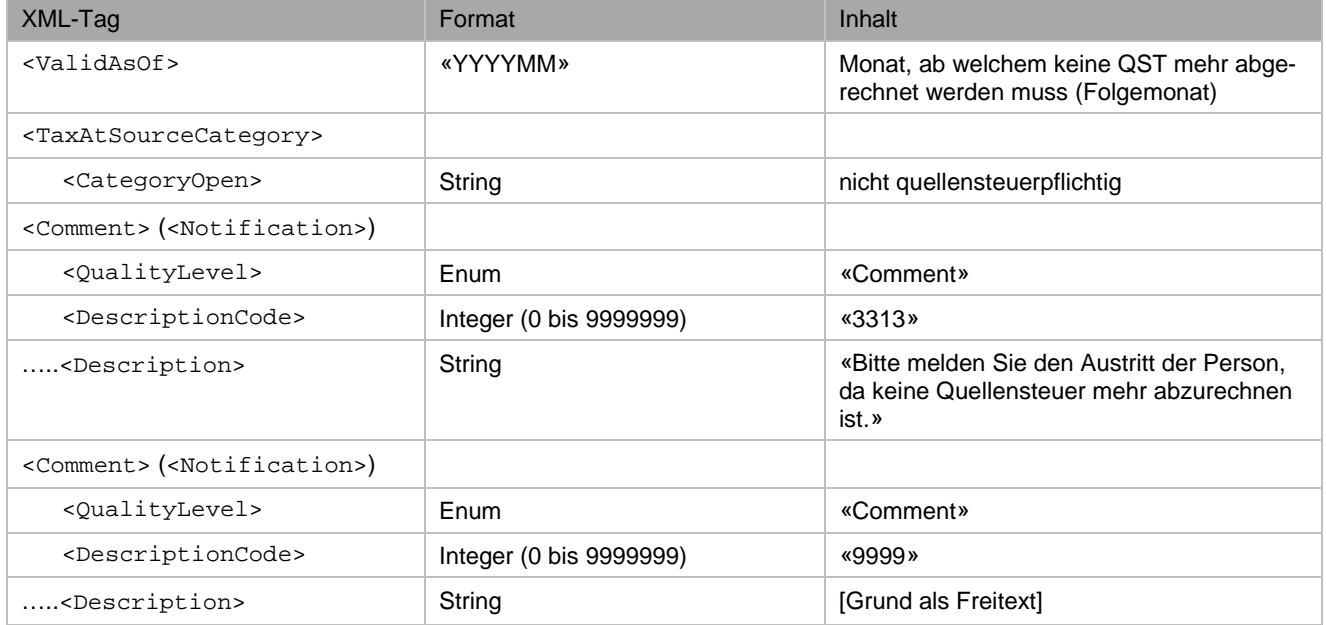

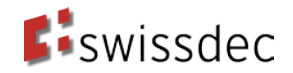

#### **7.4.2. Anwendungsfall 10: Falscher Tarifcode**

Der Tarifcode wird unter anderem anhand des Zivilstandes, der Konfession (N oder Y am Ende) und der Anzahl Kinderabzüge (Zahl in der Mitte) gebildet.

#### **Grund A: Falscher Zivilstand**

Der Zivilstand (<Status>) und das Datum (<ValidAsOf>) einer allfälligen Zivilstandsänderung muss im Element <GetResultFromDeclareSalaryRespon-

se/SalaryResult/TaxAtSource/Sucess/Staff/Person/CivilStatus> übermittelt werden.

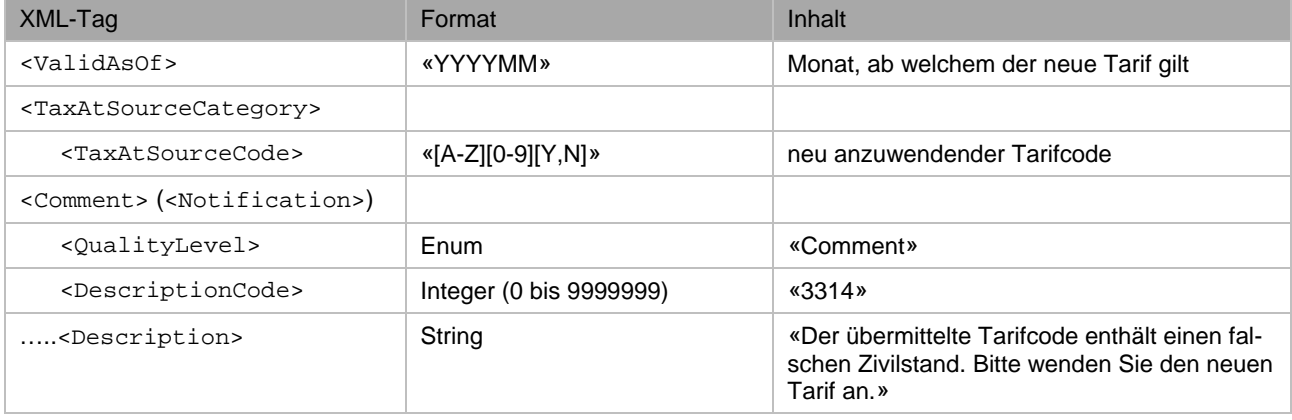

#### **Grund B: Konfessionswechsel / falsche Konfession**

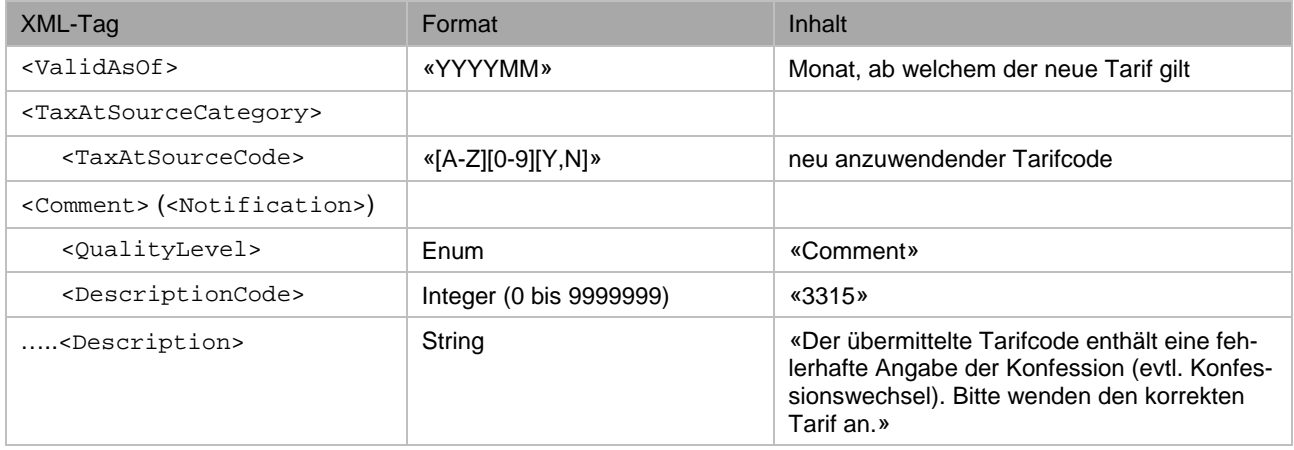

#### **Grund C: Falsche Anzahl Kinderabzüge**

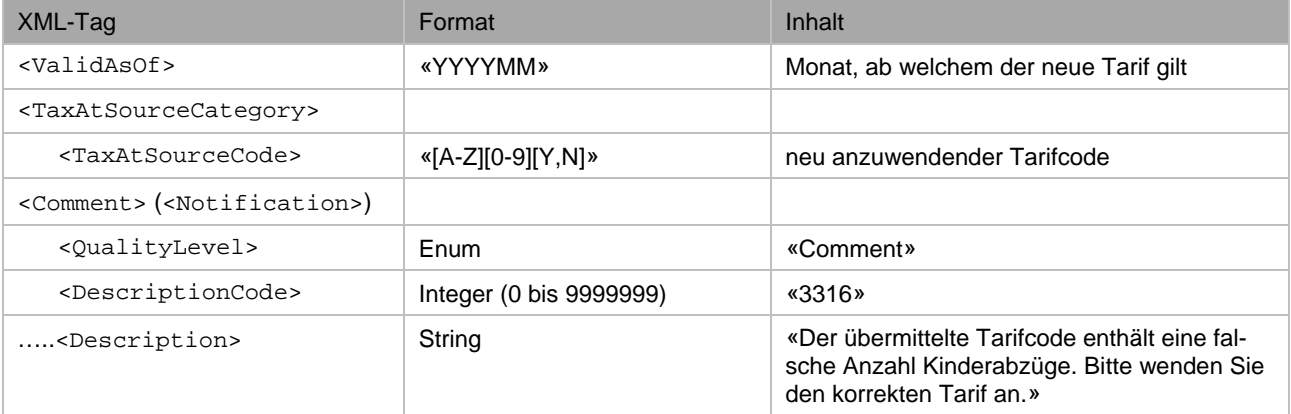

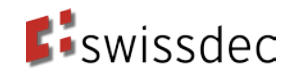

#### **Grund D: Änderung in den Familienverhältnissen**

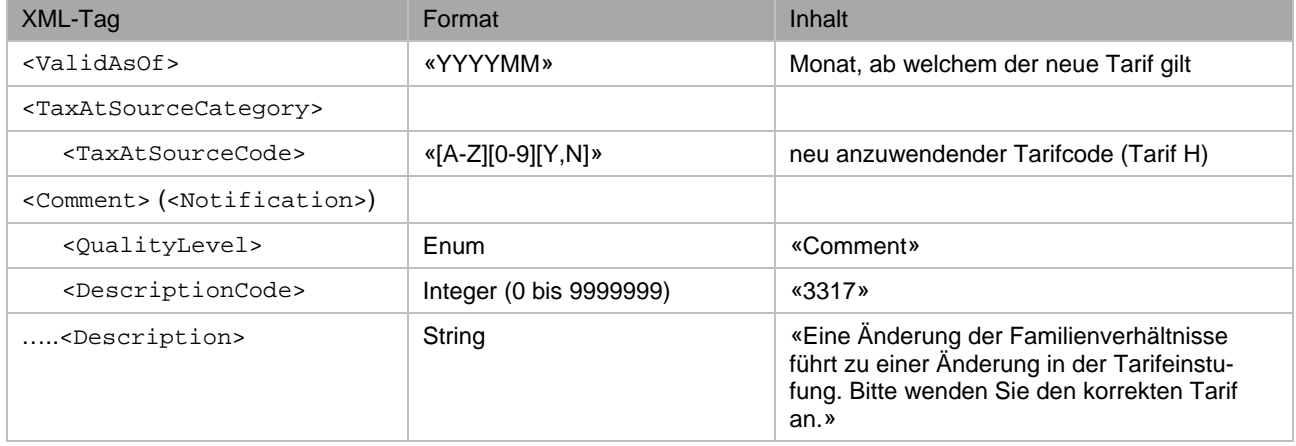

#### **Grund E: Haupterwerb statt Nebenerwerb**

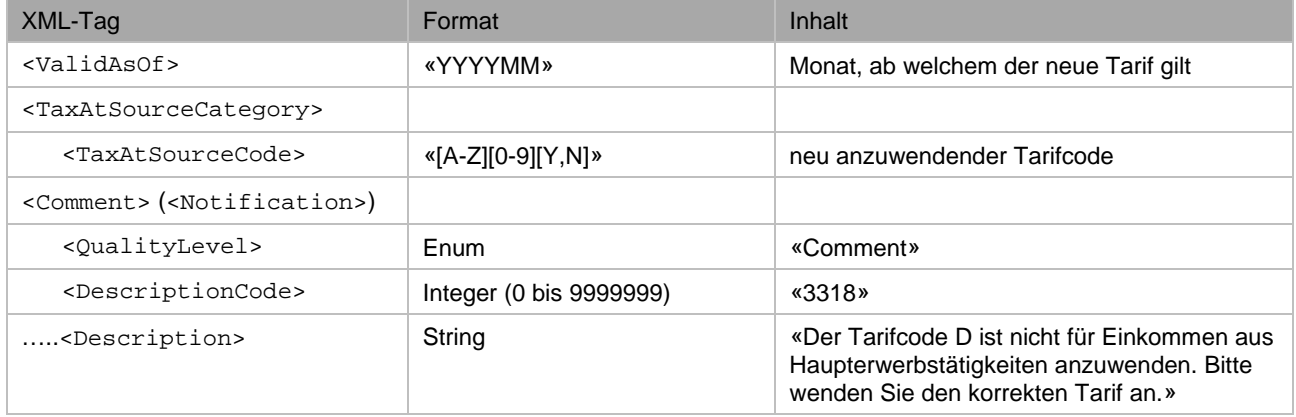

#### **Grund F: Nebenerwerb statt Haupterwerb**

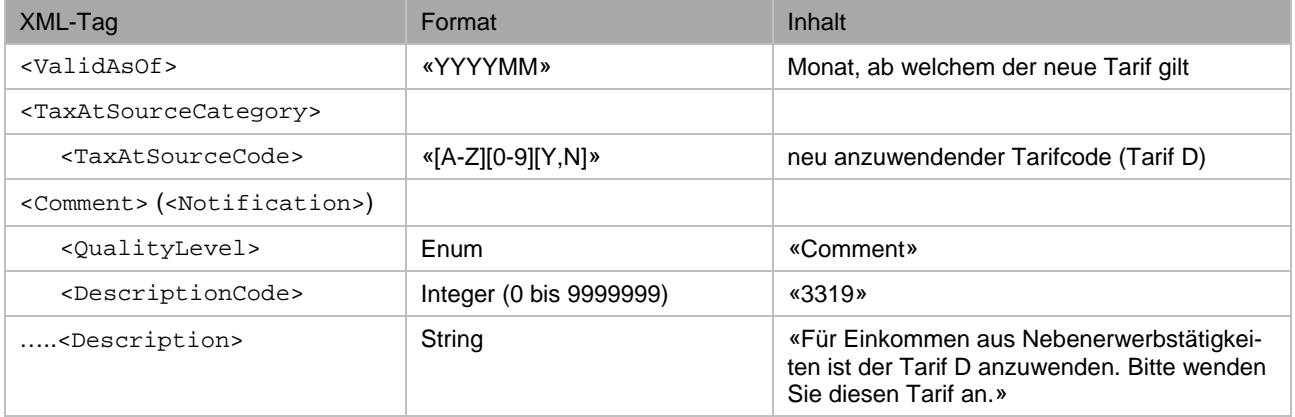

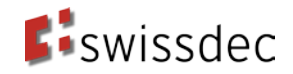

#### **Grund G: Wohnsitzwechsel nach Deutschland (Grenzgänger)**

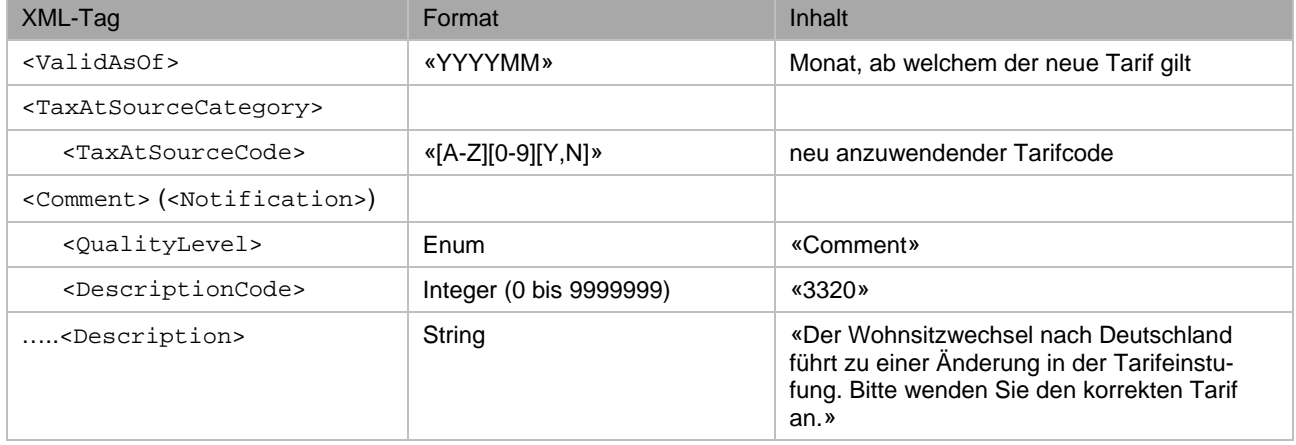

#### **Grund H: Wohnsitzwechsel nach Italien (Grenzgänger)**

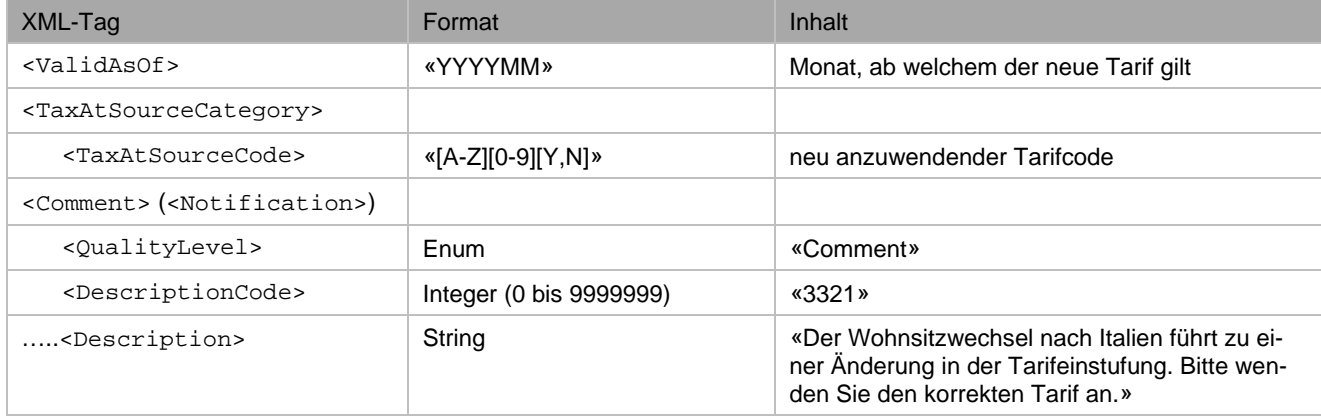

#### **Grund I: Wohnsitzwechsel in die Schweiz (Grenzgänger)**

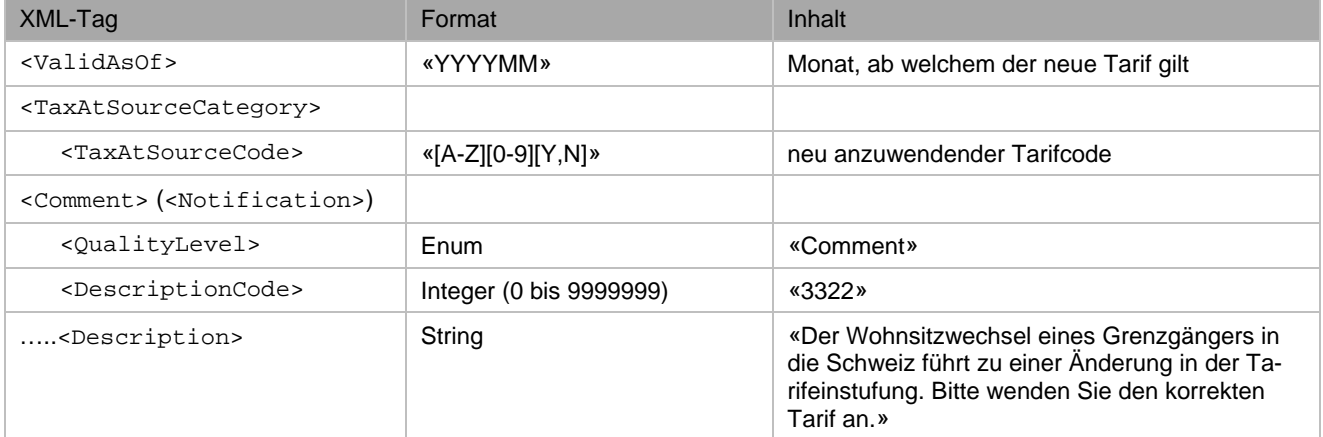

#### **Anhang für das QST-AbrechnungsResultat Richtlinien für Lohndatenverarbeitung 20130514 (Version 4.0)**

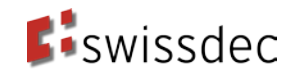

#### **Grund J: Weitere Gründe**

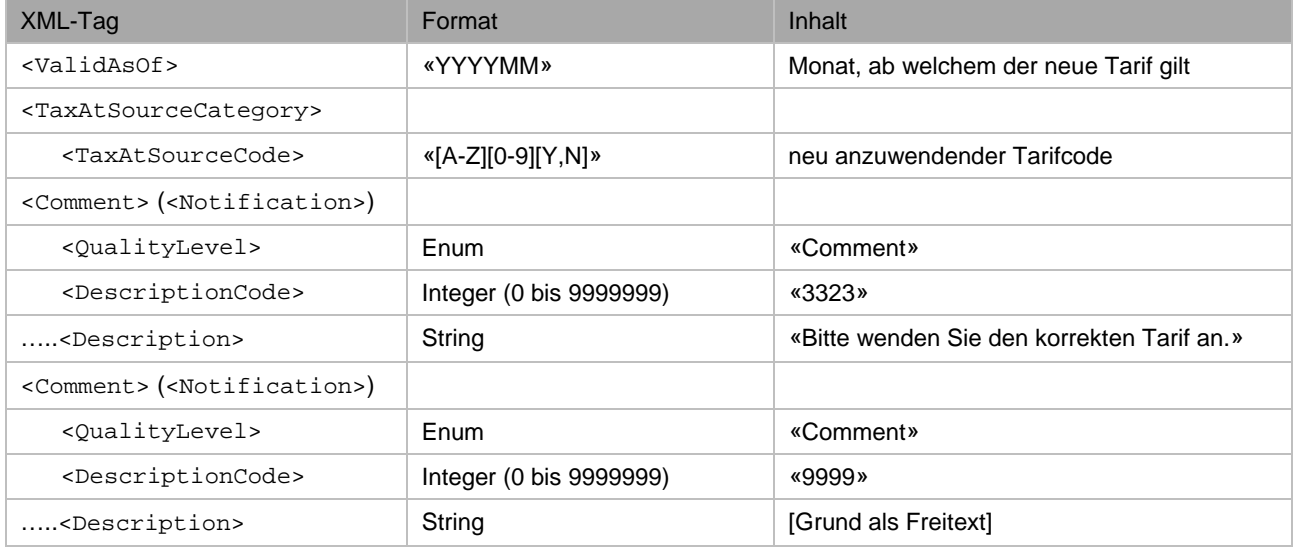

#### <span id="page-25-0"></span>**7.4.3. Anwendungsfall 11: Falscher Quellensteuerbetrag**

Die Ursache eines falschen Quellensteuerbetrages kann in der Verwendung einer falschen oder veralteten Tariftabelle oder in einem Berechnungsfehler liegen.

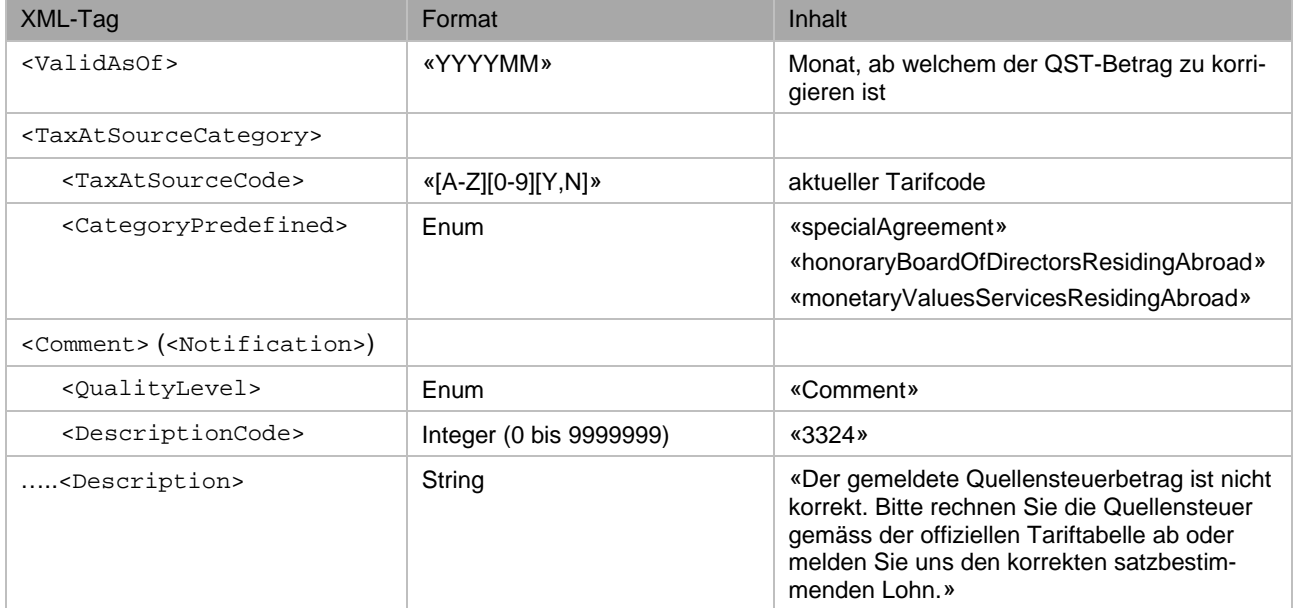

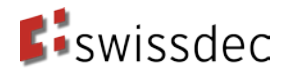

#### <span id="page-26-0"></span>**7.4.4. Anwendungsfall 12: Falsches steuerbares Einkommen**

Übermittelt das SSL ein falsches steuerbares Einkommen, kann dies an den nachfolgenden zwei Gründen liegen.

**Grund A: Familienzulagen wurden nicht besteuert**

| XML-Tag                                             | Format                  | Inhalt                                                                                                    |
|-----------------------------------------------------|-------------------------|----------------------------------------------------------------------------------------------------|
| <validasof></validasof>                             | «YYYYMM»                | Monat, ab welchem das steuerbare Einkom-<br>men zu korrigieren ist.                                                                           |
| <taxatsourcecategory></taxatsourcecategory>         |                         |                                                                                                    |
| <taxatsourcecode></taxatsourcecode>                 | «[A-Z][0-9][Y,N]»       | aktueller Tarifcode                                                                                                    |
| <categorypredefined></categorypredefined>           | Enum                    | «specialAgreement»<br>«honoraryBoardOfDirectorsResidingAbroad»<br>«monetaryValuesServicesResidingAbroad»                                      |
| <comment> (<notification>)</notification></comment> |                         |                                                                                                    |
| <qualitylevel></qualitylevel>                       | Enum                    | «Comment»                                                                                                    |
| <descriptioncode></descriptioncode>                 | Integer (0 bis 9999999) | «3325»                                                                                                    |
| <description></description>                         | String                  | «Die Familienzulagen wurden im steuerbaren<br>Einkommen nicht berücksichtigt. Bitte melden<br>Sie uns das korrekte steuerbare Einkommen.<br>« |

#### **Grund B: Keine Drittstaattage / Auslandstage wurden ausgeschieden**

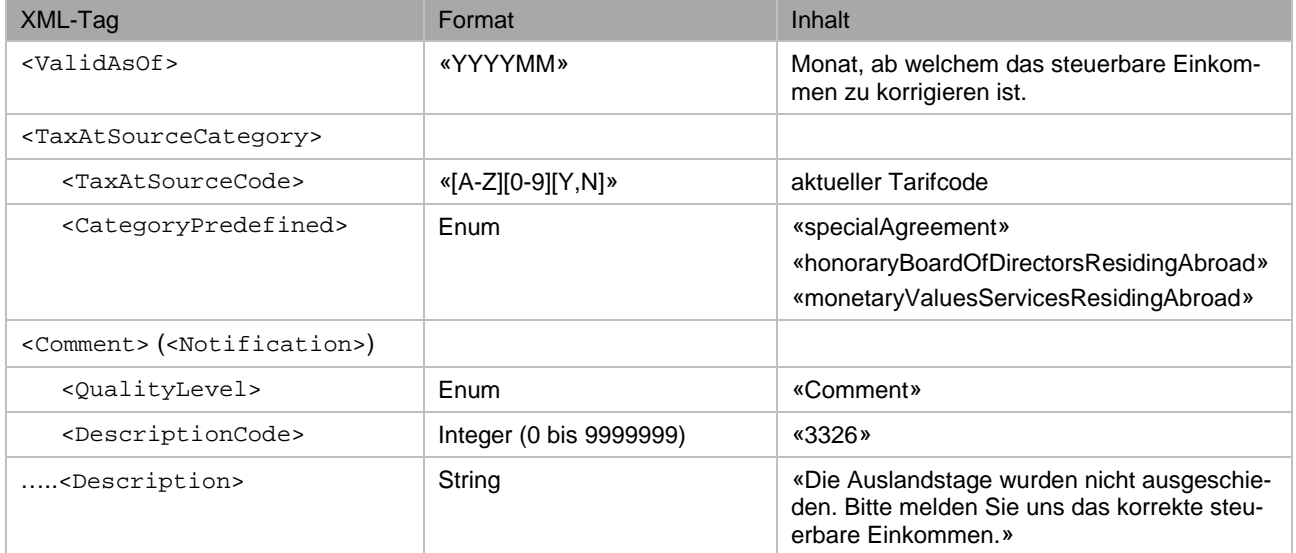

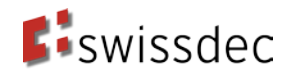

#### <span id="page-27-0"></span>**7.4.5. Anwendungsfall 13: Falsches satzbestimmendes Einkommen**

Übermittelt der SSL ein falsches satzbestimmendes Einkommen, so kann diese in der falschen Aufrechnung des satzbestimmenden Einkommens bei untermonatigen Ein- oder Austritt des qsP liegen (Grund A).

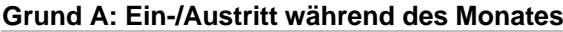

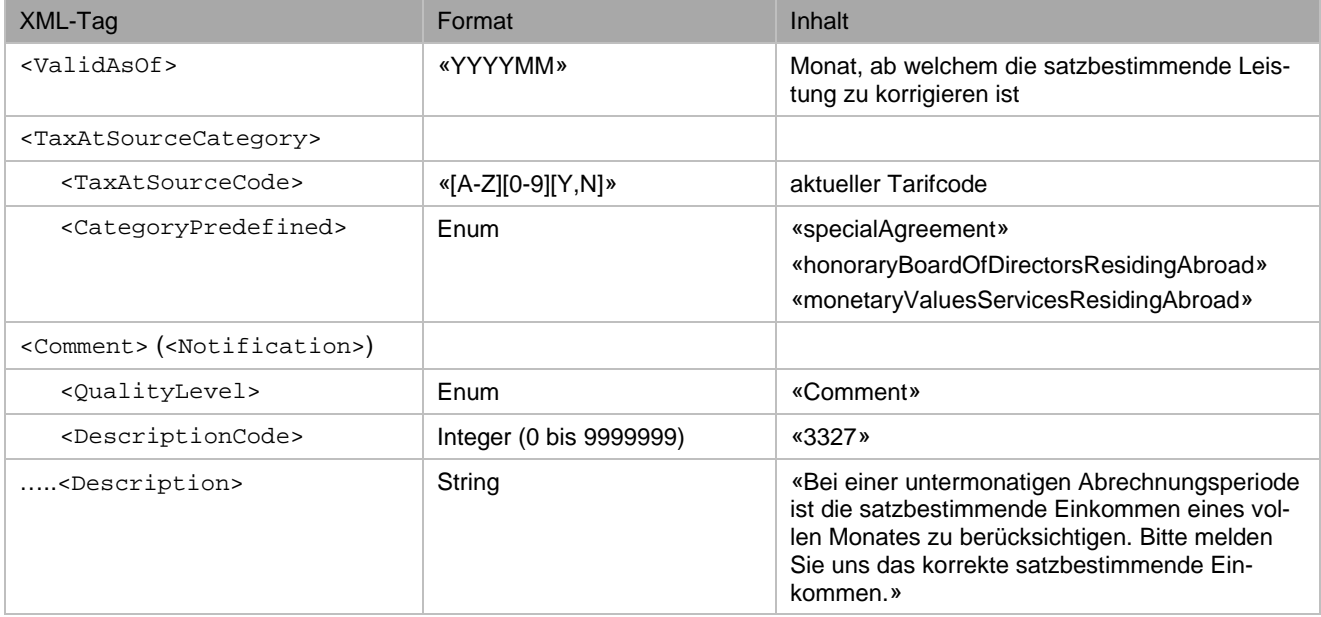

#### **Sonstige Gründe:**

Die KSTV kann dem SSL mittels Freitexteingabe den Grund der falschen Berechnung des satzbestimmenden Einkommens oder der korrekte Betrag des satzbestimmenden Einkommens übermitteln.

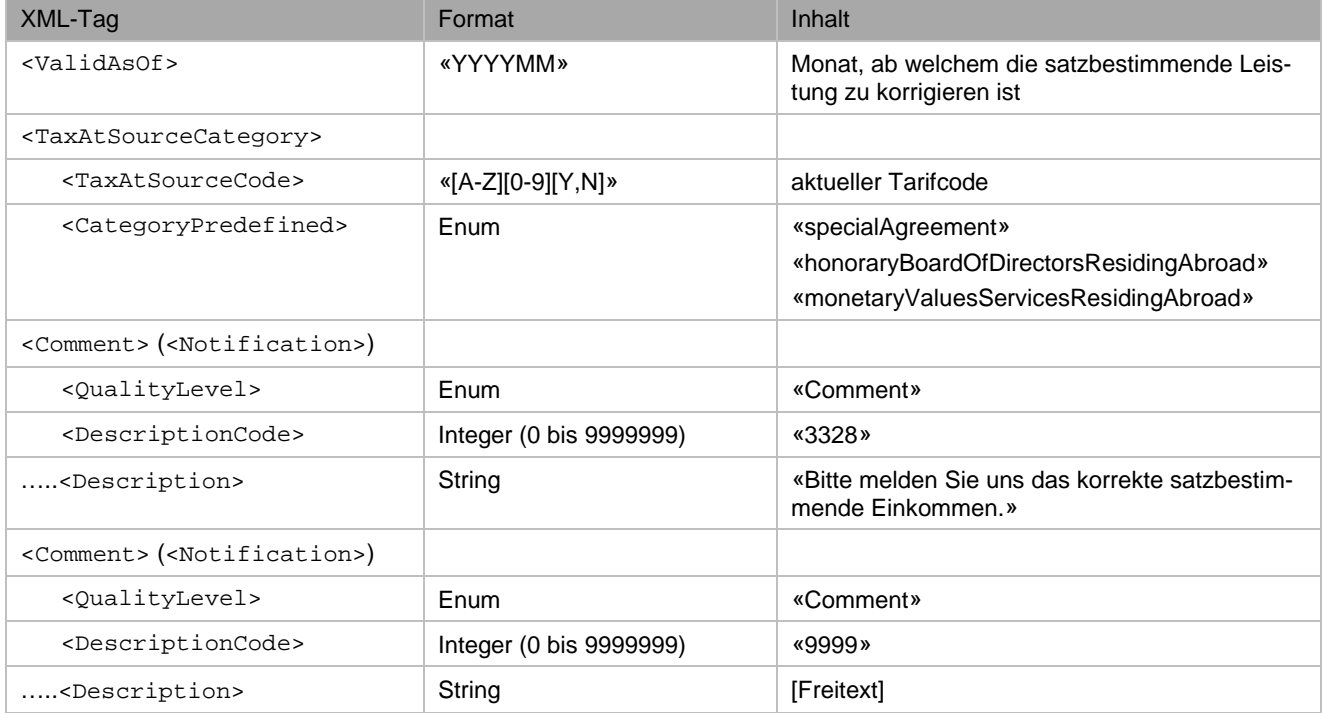

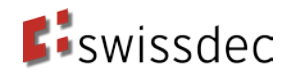

#### <span id="page-28-0"></span>**7.4.6. Anwendungsfall 14: Falscher Kanton**

In diesem Anwendungsfall wird vom Grundsatz gemäss Kapitel [3](#page-7-0) abgewichen. Die KSTV übermittelt in der QST-Abrechnung den falsch gemeldeten Kanton (<TaxAtSourceCanton>) und die falsch gemeldete Gemeinde (< TaxAtSourceMunicipalityID >) gemäss Schema in [Abbildung 5.](#page-10-1) Falls der korrekte Kanton der KSTV bekannt ist, kann dieser zusätzlich zur untenstehenden Nachricht als Freitext gemäss Kapitel [6.1](#page-11-2) übermittelt werden.

Hinweis: Die KSTV erwartet vom SSL eine Korrektur. Der SSL muss für den betroffenen Monat eine Korrektur («Minus-Buchung») an den «falschen» Kanton senden und eine QST-Abrechnung an den «richtigen» Kanton senden.

<span id="page-28-1"></span>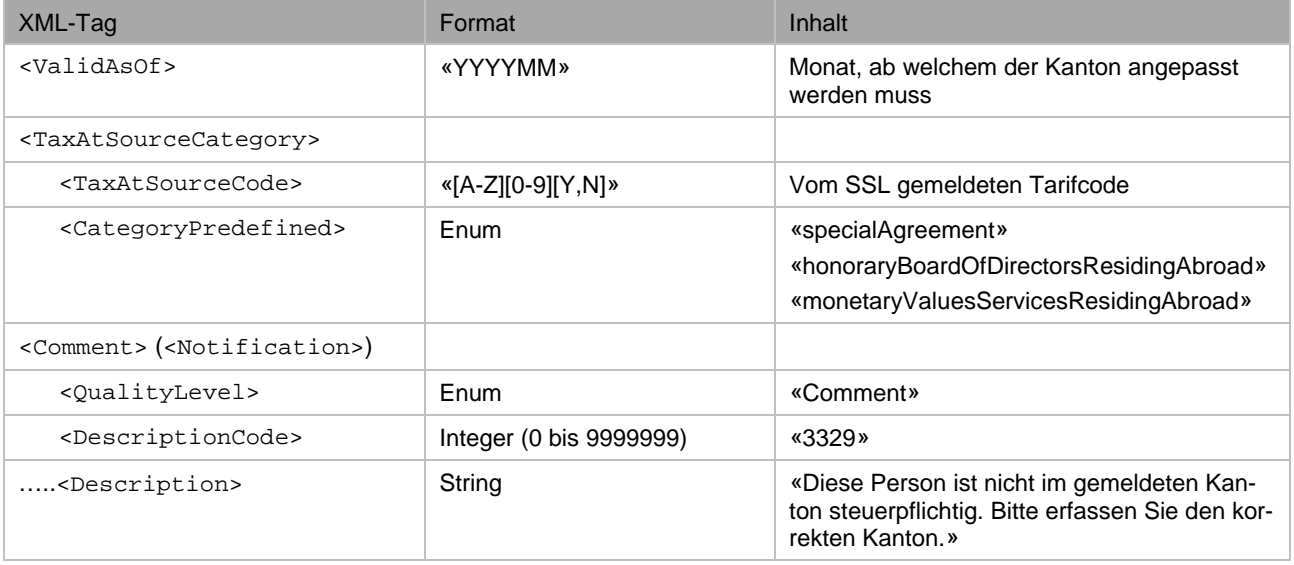

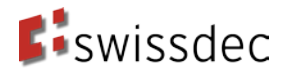

# **8. Korrekturmeldung (Storno-Verfahren) für eine Person**

Im Quellensteuerkorrekturverfahren mit Korrekturmeldung, korrigiert die KSTV Fehler in der QST-Abrechnung und informiert den SSL über die angewendete Korrektur mittels Korrekturmeldung. Der SSL übernimmt die Korrektur in seinem System.

Die Korrekturmeldung wurde im Pilotteam «Rückantwort» noch nicht detailliert besprochen. Die Grundlagen zur Korrekturmeldung sind in diesem Kapitel aufgeführt und dienen als Basis für die weiteren Arbeiten und damit die Basis für den Lohnstandard 5.0.

# <span id="page-29-0"></span>**8.1. Berechnungsbeispiele**

Die nachfolgende Darstellung zeigt das Beispiel einer Korrektur der KSTV für den Januar im Februar und einer darauf folgenden Bestätigung des SSL in der Februar-Abrechnung.

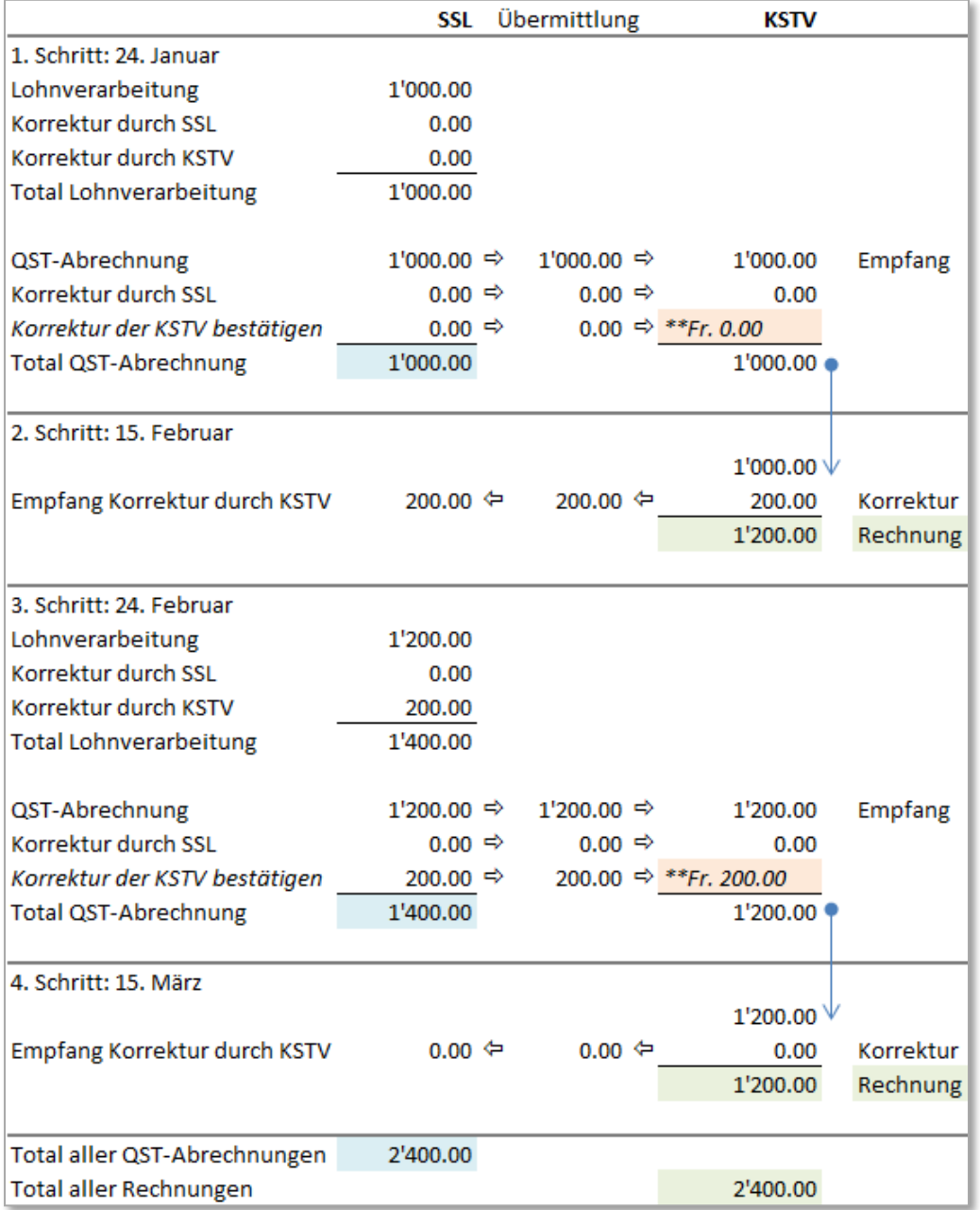

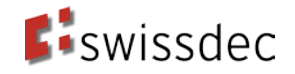

Das nachfolgende Beilspiel zeigt den Fall, dass die KSTV und der SSL im gleichen Monat für dieselbe quellensteuerpflichtige Person Korrekturen vornehmen. Die KSTV korrigiert im Februar die Januar-Abrechnung und der SSL bestätigt diese Korrektur. Gleichzeitig meldet der SSL im Februar zusätzlich eine Korrektur für die Januar-Abrechnung der gleichen Person.

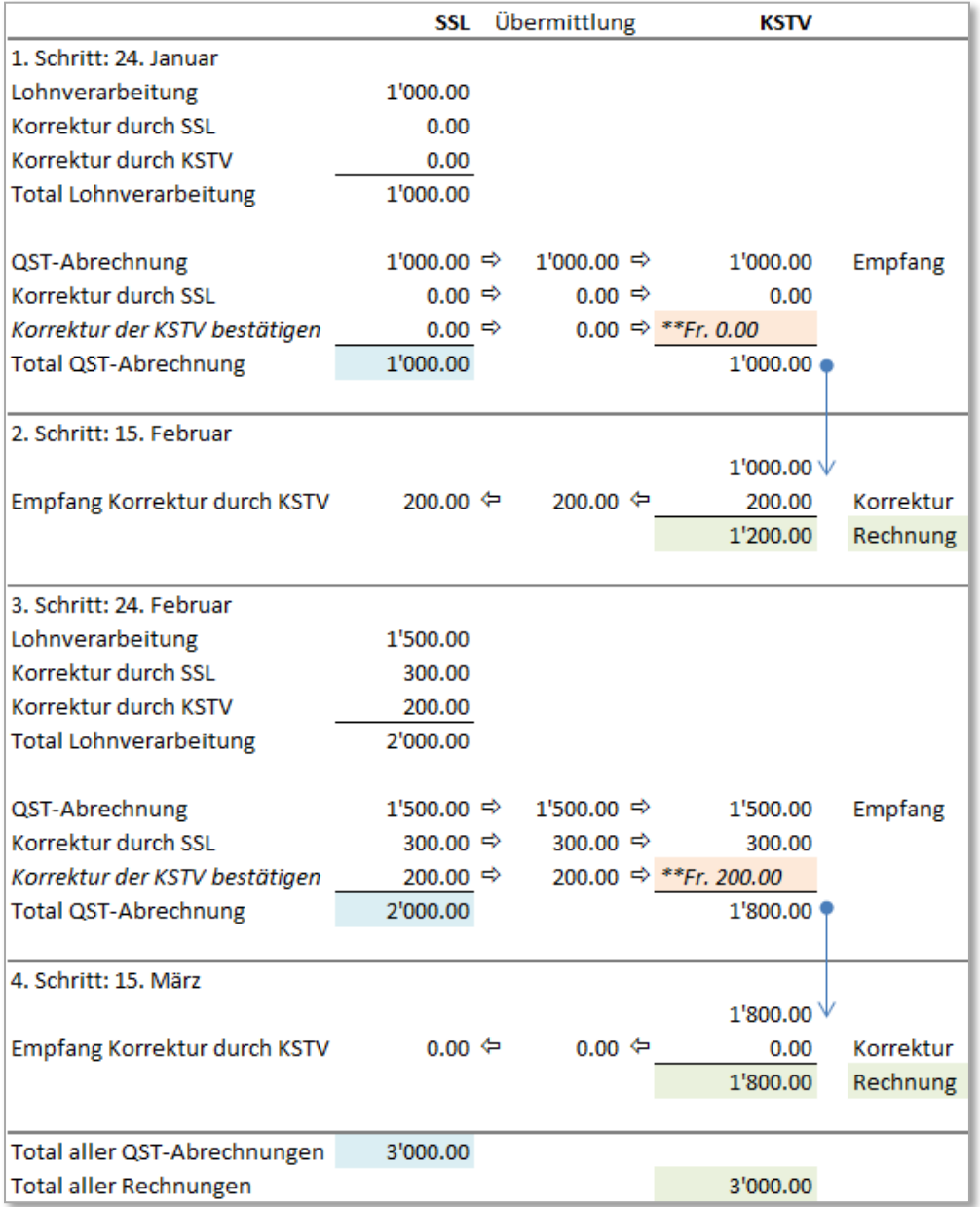

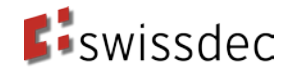

# <span id="page-31-0"></span>**8.2. Schema der Korrekturmeldung**

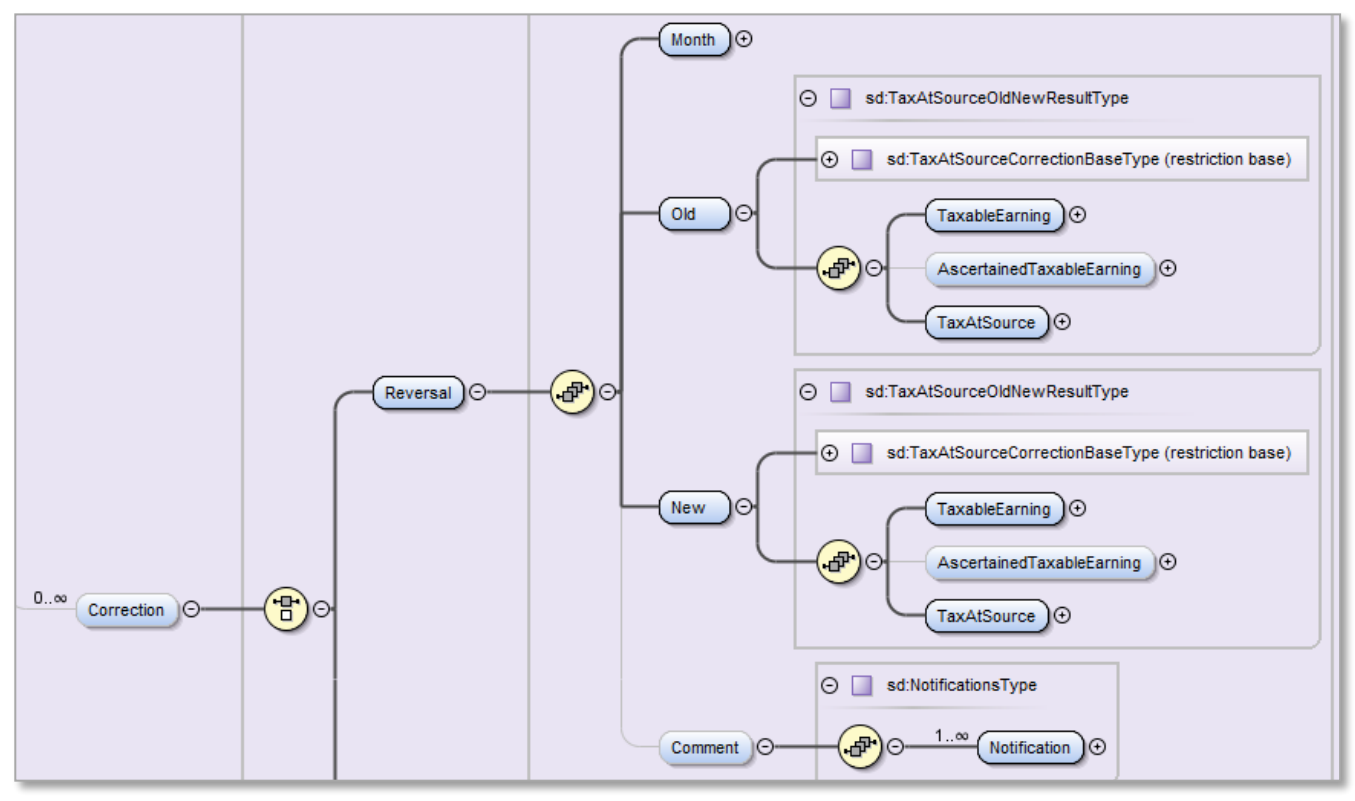

**Abbildung 10: XML-Schema der Korrekturmeldung**

- Mit dem Monat wird angegeben, für welchen Monat die Korrektur bestimmt ist. Es können mehrere Korrekturmonate zurückgemeldet werden. Die KSTV wendet das Stornoverfahren (Old/New) zur Korrektur an. Die alte QST-Abrechnung wird storniert (Old) und es wird eine neue QST-Abrechnung erstellt (New).
- Zusätzlich besteht die Möglichkeit, einen Kommentar einzufügen.
	- Die KSTV kann die folgenden Korrekturen zurückgeben:
		- Änderung des QST-Lohn.
		- Festlegung und Änderung des satzbestimmenden Lohns.
		- Änderung des QST-Betrages.
		- Andere Tarifeinstufung.
		- Änderung in der Anzahl der zu gewährenden Kinderabzüge.
		- Änderung Kirchensteuerpflicht.

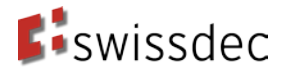

Beispiel einer KSTV-Korrektur

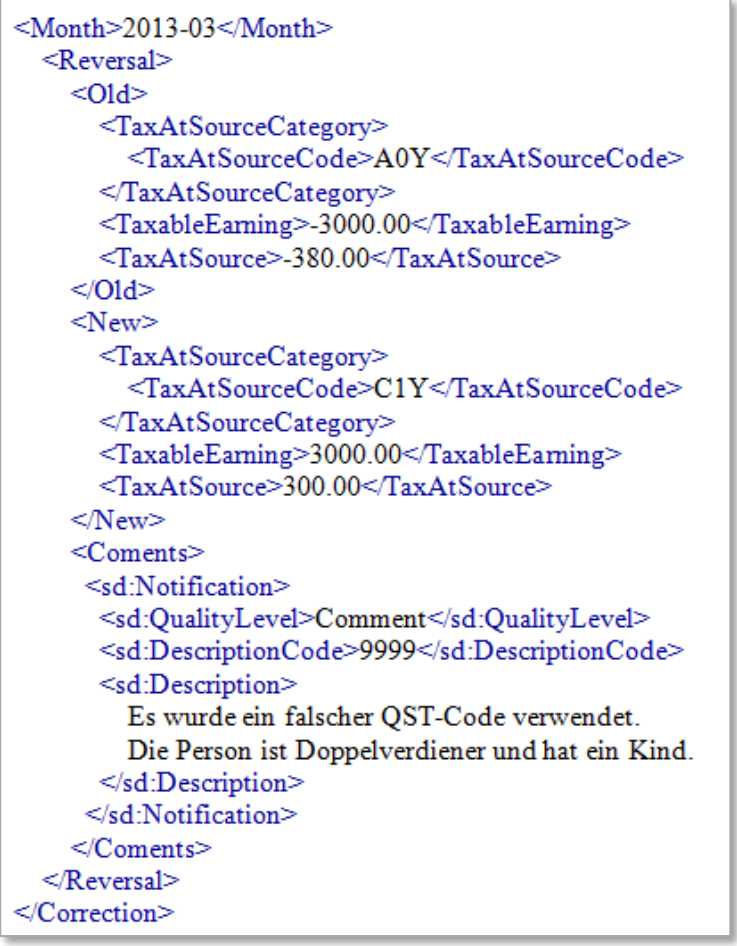

<span id="page-32-0"></span>Im oben erwähnten Beispiel hat der SSL mit dem Tarifcode A0Y abgerechnet. Die KSTV nimmt eine Korrektur mit dem Tarifcode C1Y vor und teilt dem SSL mit einem Kommentar mit, was es korrigiert hat. Dieser Kommentar kann durch das Verwenden eines Textbausteins oder durch die manuelle Eingabe von Freitext erzeugt werden.

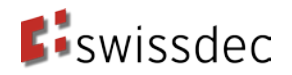

### **9. Information oder Warnung auf Stufe der Meldung**

Mittels einer Information oder Warnung auf Stufe der Meldung kann die KSTV den SSL auf Fehler hinweisen, welche die QST-Abrechnung als Ganzes und nicht die QST-Abrechnung-Details einzelner Personen betreffen (z. B. Falsche SSL-Nummer).

### <span id="page-33-0"></span>**9.1. Schema**

<span id="page-33-1"></span>Das Schema ist in [Abbildung 4](#page-9-0) dargestellt.

### **9.2. Inhalt der Information/Warnung pro Anwendungsfall**

Wird eine Information oder Warnung auf Stufe der QST-Abrechnung an den SSL zurückgemeldet, müssen zusätzlich QST-AbrechnungsResultat-Details (z. B. Tarifmitteilung) für alle Personen der entsprechenden QST-Abrechnung gesendet werden.

#### <span id="page-33-2"></span>**9.2.1. Anwendungsfall 15: Falsche SSL-Nummer**

Falls die KSTV die korrekte SSL-Nummer kennt, wird gemäss dem Grundsatz aus Kapitel [3](#page-7-0) im QST-AbrechnungsResultat die richtige SSL-Nummer dem SSL zurückgemeldet (<TaxAt-Source/Success/Institution/CustomerIdentity>).

#### **Situation A: Erstversand einer QST-Abrechnung**

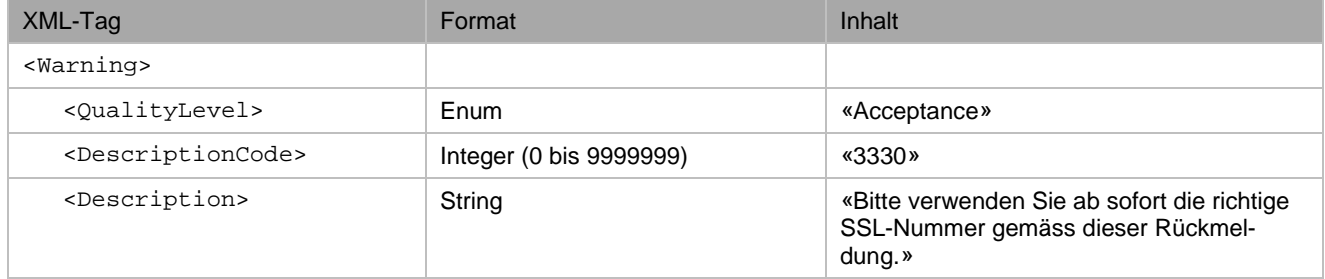

Kann die KSTV die korrekte SSL-Nummer nicht ermitteln, lehnt die KSTV die Meldung ab.

#### **Situation B: Wiederholte Übermittlung mit falscher SSL-Nummer**

Bei wiederholter Übermittlung der falschen SSL-Nummer, kann die KSTV dem SSL mitteilen, dass sie zukünftig die gesamte Abrechnung ablehnen wird, falls die SSL-Nummer nicht korrigiert wird.

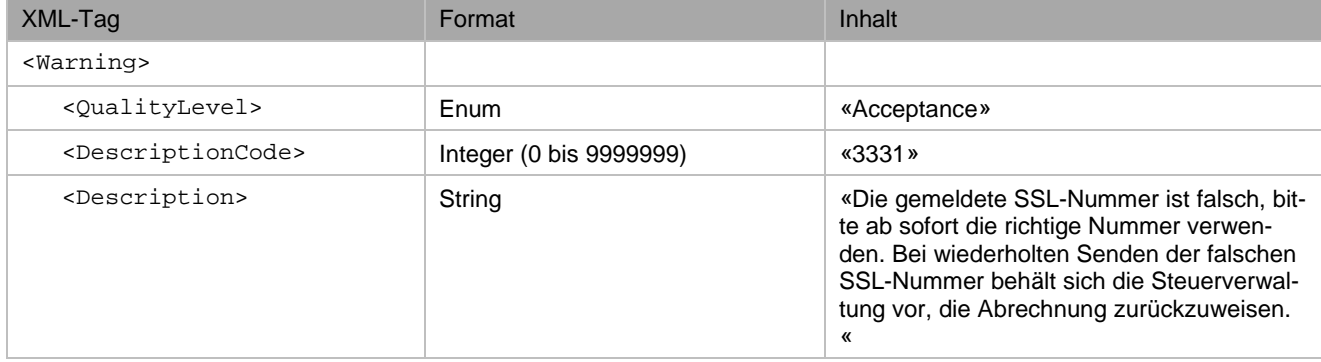

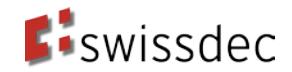

### **Ablehnung der QST-Abrechnung**

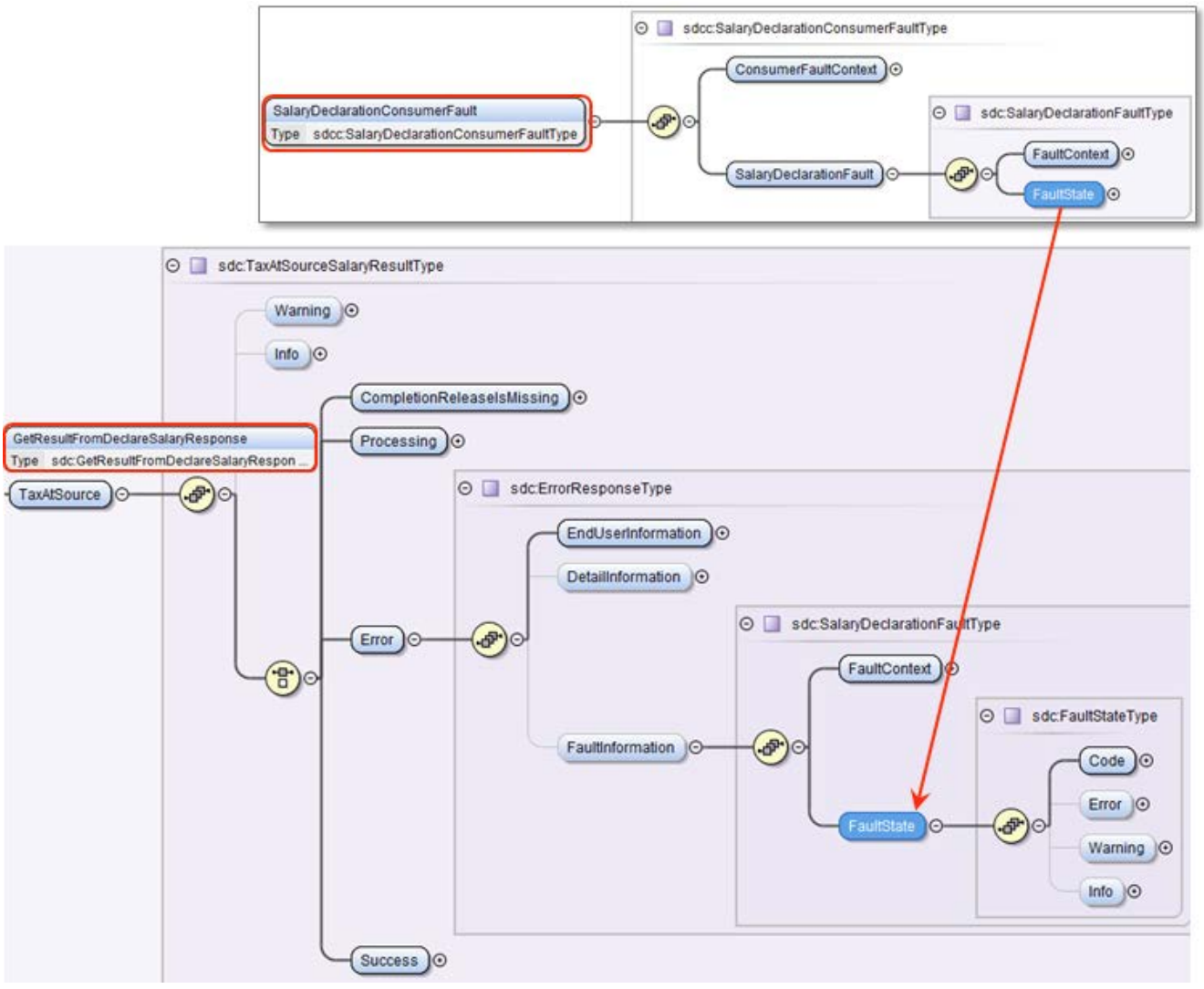

<span id="page-34-0"></span>**Abbildung 11: XML-Schema der Ablehnung**

#### **9.2.2. Anwendungsfall 16 Falsche UID**

Die UID (Element <UID-BFS>) ist nur in der QST-Abrechnung nicht jedoch im QST-AbrechnungsResultat enthalten. Somit kann die korrekte UID nur als Bemerkung dem SSL mitgeteilt werden.

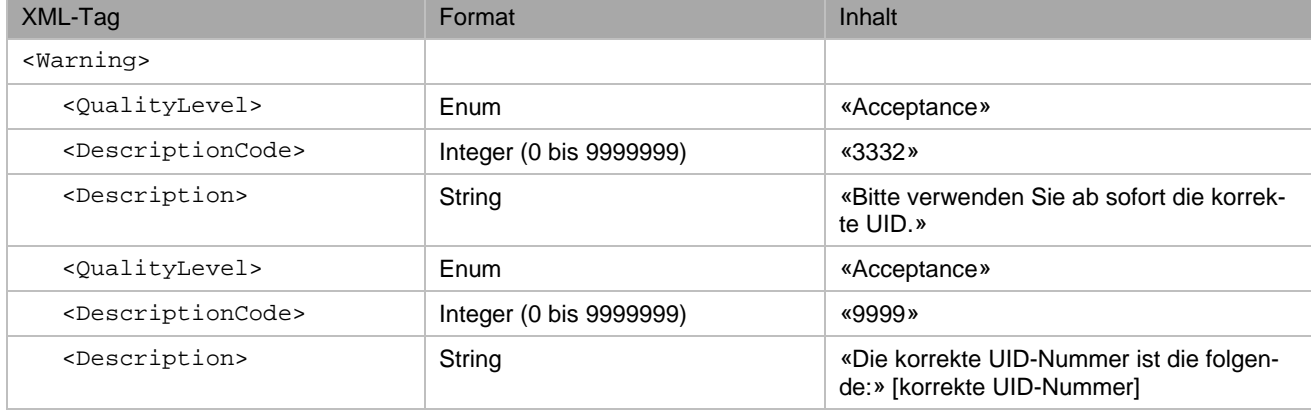

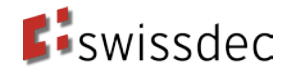

<span id="page-35-0"></span>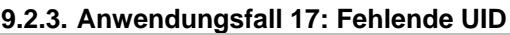

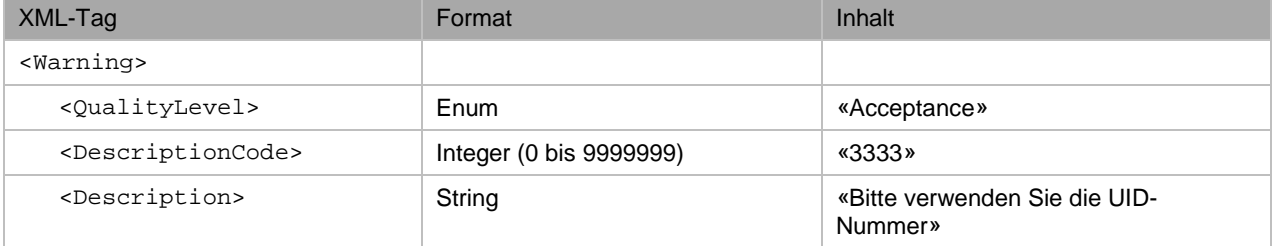

### <span id="page-35-1"></span>**10. Bestätigen von Korrekturen durch den SSL**

Nachdem der SSL im QST-AbrechnungsResultat der KSTV Korrekturmeldungen empfangen hat, übernimmt er die Korrekturen in der nächsten Lohnverarbeitung. So stellt er sicher, dass die KSTV-Korrekturen auch gegenüber der qsP vorgenommen werden. Der SSL bestätigt in der nächsten QST-Abrechnung die vorgenommenen Korrekturen. Diese sind in der Meldung als Korrekturbestätigungen gekennzeichnet, damit sie die KSTV nicht in die Verarbeitung übernimmt. Wenn es das ERP-System erlaubt, können die Korrekturbestätigungen in Monatspakete zusammengefasst werden.

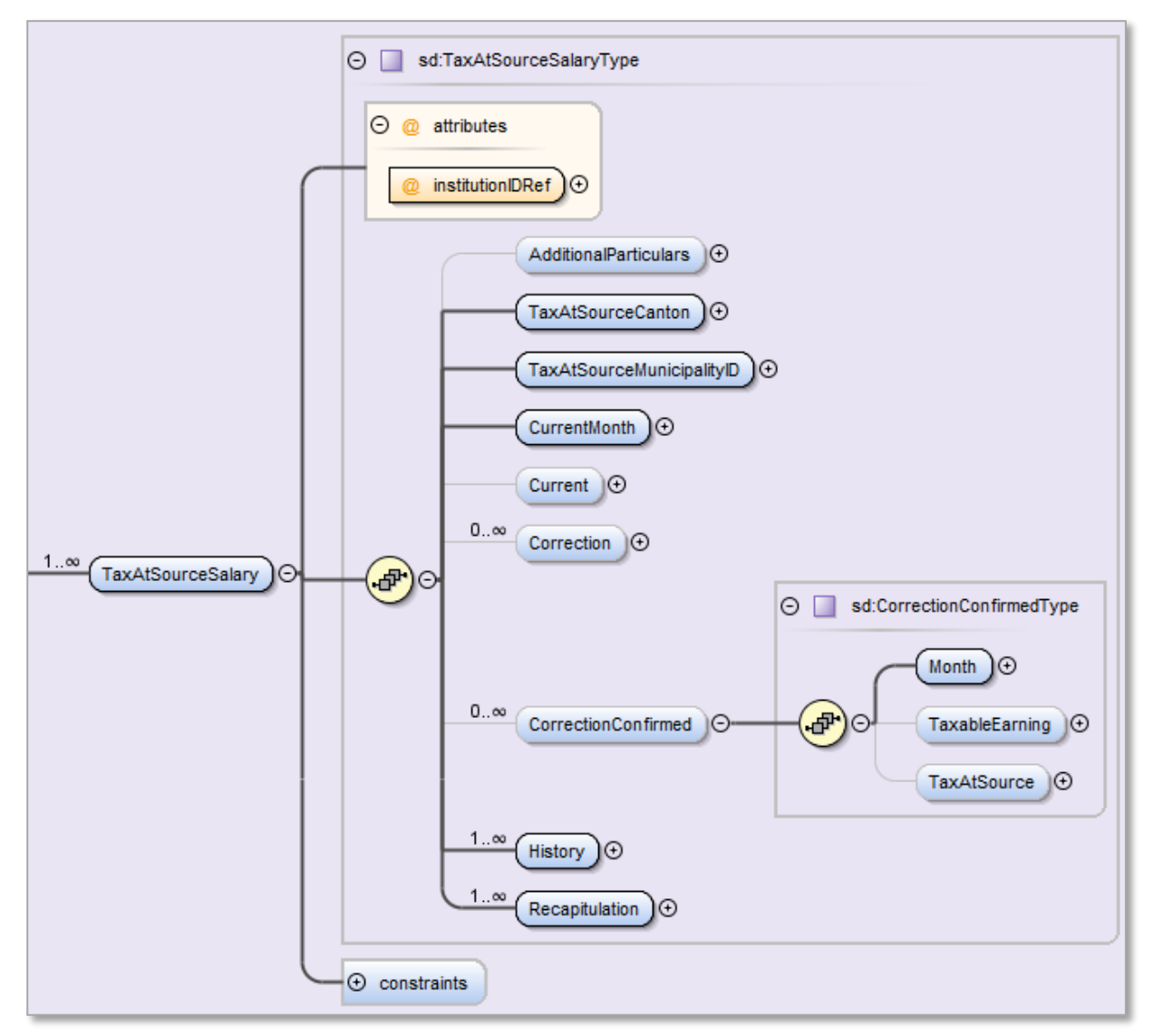

**Abbildung 12: XML-Schema der Bestätigung**